Universidade Federal do Maranhão Centro de Ciências Exatas e Tecnologia Curso de Ciência da Computação

## **RUBERTH ANDRÉ AMARAL BARROS**

## DETECÇÃO AUTOMÁTICA DE ACNE E MANCHAS EM IMAGENS DE FACE

São Luís 2015

## **RUBERTH ANDRÉ AMARAL BARROS**

# DETECÇÃO AUTOMÁTICA DE ACNE E MANCHAS EM IMAGENS DE FACE

Monografia apresentada ao curso de Ciência da Computação da Universidade Federal do Maranhão, como parte dos requisitos necessários para obtenção do grau de Bacharel em Ciência da Computação.

Orientador: Prof<sup>o</sup> Dr. Aristófanes Corrêa Silva

São Luís 2015

Barros, Ruberth André Amaral

Detecção Automática de Acne e Manchas em Imagens de Face/ Ruberth André Amaral Barros. – 2015.

[52](#page-52-0) f.

Impresso por computador (Fotocópia).

Aristófanes Corrêa Silva

Monografia (Graduação) – Universidade Federal do Maranhão, Curso de

Ciência da Computação, 2015.

1. Segmentação de imagens 2. Análise de textura 3. Detecção de acne I. Detecção Automática de Acne e Manchas em Imagens de Face.

CDU 004.383.5

## RUBERTH ANDRÉ AMARAL BARROS

## DETECÇÃO AUTOMÁTICA DE ACNE E MANCHAS EM **IMAGENS DE FACE**

Monografia apresentada ao curso de Ciência da Computação da Universidade Federal do Maranhão, como parte dos requisitos necessários para obtenção do grau de Bacharel em Ciência da Computação.

Aprovado em 23 de Janeiro de 2015

#### BANCA EXAMINADORA

Sustano com hive

Prof<sup>o</sup> Dr. Aristófanes Corrêa Silva (Orientador) Universidade Federal do Maranhão

Prof<sup>o</sup> Dr. Geraldo Braz Júnior Universidade Federal do Maranhão

rof<sup>o</sup> Dr. João Dallyson<sup>9</sup>. de Almeida Universidade Federal do Maranhão

*Á minha família, em especial aos meus pais, minha avó, minha irmã e namorada que sempre acreditaram em mim...*

# Agradecimentos

Agradeço primeiramente aos meus pais, Ruberth e Laura, por priorizarem a minha educação e formação de caráter desde sempre;

À minha amada Amanda, por sempre ter me apoiado em todas as decisões que tomei;

Aos meus orientadores, Aristófanes e Anselmo, que me deram todo o suporte necessário para completar este e outros trabalhos;

Aos meus amigos, em especial, Lucas e Dayson, por terem sido grandes companheiros para todas as horas;

Aos meus companheiros de laboratório e demais colegas e professores.

*"O maior inimigo do conhecimento não é a ignorância, mas sim a ilusão da verdade. (Stephen William Hawking)*

# **RESUMO**

Estudos recentes mostram que mais de 90% dos adolescentes são afetados pela acne em seus mais diversos níveis e isso prevalece em 14% dos adultos. Este problema afeta o estado psicológico dos indivíduos afetados. Entre as doenças dermatológicas, a acne é a segunda maior causa de suicídios de adolescentes e jovens. Além da acne, as alterações pigmentares são muito estudadas no campo da cosmetologia e estética médica. A avaliação destes problemas são geralmente de forma invasiva, com a necessidade de contato direto com o paciente e aplicação de produtos para intensificar as áreas afetadas e efetuar um melhor diagnóstico visual. Nesse sentido, vê-se a necessidade da automatização do processo de avaliação destes problemas dermatológicos. Assim, o principal objetivo do trabalho é o desenvolvimento de uma metodologia para a automatização do processo de detecção da acne e manchas. A metodologia utiliza técnicas de segmentação probabilísticas e baseadas em histogramas, bem como a extração de características de textura das imagens de acne e manchas, seguida da classificação utilizando Máquina de Vetores de Suporte. A metodologia mostrou-se promissora, obtendo acurácia de 81,49%, sensibilidade de 83,33% e especificidade de 84,01%.

**Palavras-chaves**: Segmentação de Imagens. Análise de Textura. Detecção de Acne. Detecção de Manchas. Máquinas de Vetores de Suporte.

# **ABSTRACT**

Recent studies show that more than 90% of adolescents are affected by acne at its various levels and it prevails in 14% of adults. This problem affects the psychological state of affected individuals. Among the skin diseases, acne is the second leading cause of suicides of young people. In addition to acne, pigmentary changes are widely studied in the field of cosmetology and medical aesthetics. Evaluation of these problems are usually invasively, with the need for direct contact with the patient and application of products to enhance the affected areas and make a better visual diagnosis. In this sense, we see the need for automation of the evaluation process of these skin problems. Thus, the main objective is the development of a methodology for automating the detection process of acne and blemishes. The methodology uses segmentation techniques based on probabilistic distributions and histograms, and the extraction of texture features of acne and spots, following by the classification using Support Vector Machines. The methodology proved to be promising, obtaining accuracy of 81.49%, sensitivity of 83.33% and specificity of 84.01%.

**Keywords**: Image Segmentation. Texture Analysis. Acne Detection. Spots Detection. Support Vector Machines.

# Lista de ilustrações

<span id="page-9-0"></span>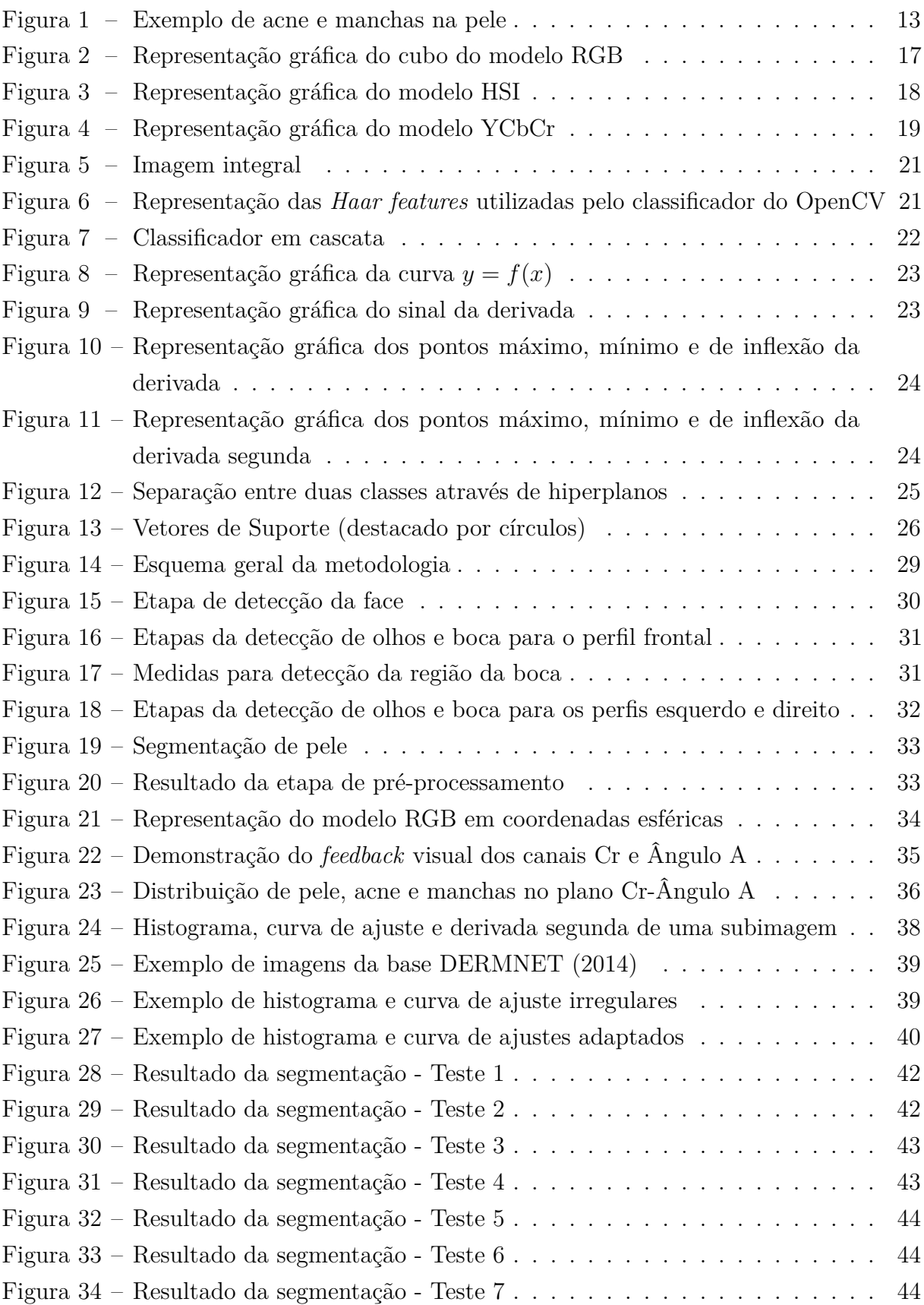

Figura 35 – Resultado da segmentação - Teste $8. . . . . . . . . . . . . . . . . . . . . . . . . . 45$ 

# Lista de tabelas

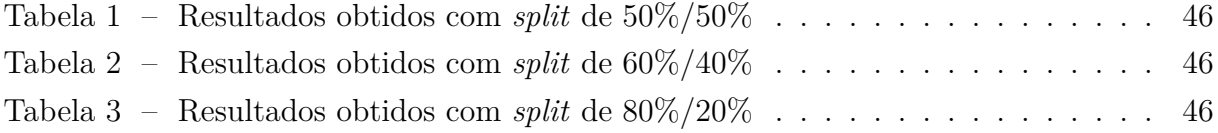

# Sumário

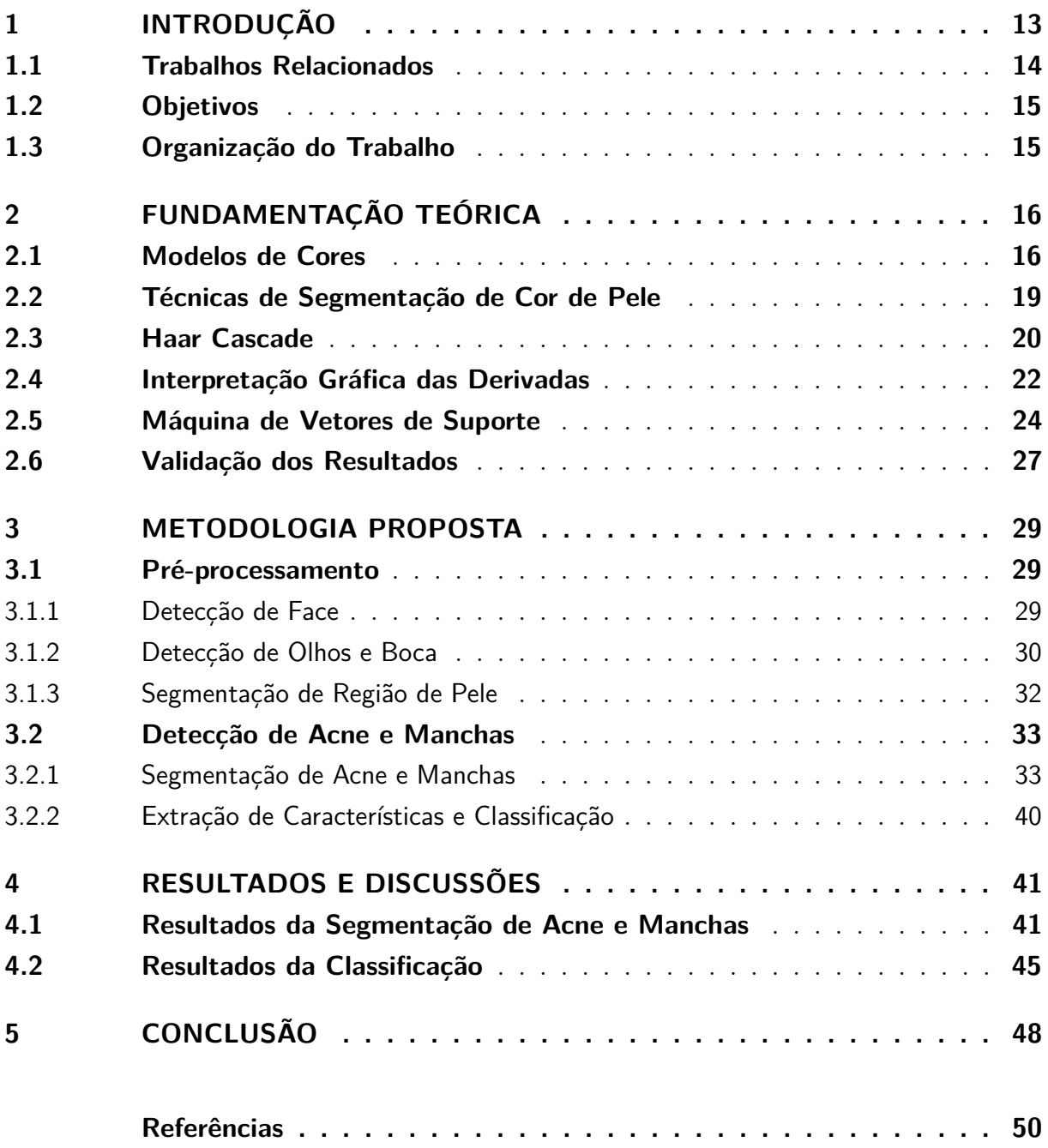

## <span id="page-13-2"></span><span id="page-13-1"></span>1 Introdução

A medicina estética e a medicina cosmetológica são áreas de grande crescimento em todo o mundo desde 1980 [\(QINGXING; XUE; JIAYE, 1995\)](#page-52-1). A cosmetologia médica envolve várias áreas, em particular, a dermatologia cosmética, a qual foca seus estudos no tratamento de doenças que envolvem o embelezamento e saúde da pele de pacientes [\(WALLACH, 2010\)](#page-52-2).

Um dos principais problemas investigados por estas áreas é a acne, ou acne vulgar, que é muito comum em adolescentes e jovens. A acne é uma doença de pele exclusiva dos seres humanos. Ela afeta as glândulas pilossebáceas, as quais produzem secreção gordurosa e passam a produzir mais secreção que o normal. Assim, a secreção não ultrapassa a abertura do poro e se acumula, levando a infecções causadas por bactérias [\(DRAUZIO](#page-50-2) [VARELLA, 2012\)](#page-50-2).

Mais de 90% dos adolescentes sofrem de acne em seus mais diversos níveis e isso prevalece em 14% dos adultos [\(GHODSI; ORAWA; ZOUBOULIS, 2009\)](#page-51-0). Estudos mostram a gravidade do problema em adolescentes em relação aos seus estados psicológicos, como o isolamento social, alto nível de ansiedade e maior agressividade quando comparados a indivíduos não afetados pela doença [\(ACNE, 2003\)](#page-50-3). Além disso, a acne vulgar é a segunda maior causa de suicídios em relação a outras doenças dermatológicas [\(GUPTA; GUPTA,](#page-51-1) [1998\)](#page-51-1).

<span id="page-13-0"></span>Outro fator associado ao embelezamento e saúde dermatológica é a coloração da pele. O principal fator responsável por esta coloração é a melanina. A desordem mais comum de coloração da pele é a hipocromia ou hiperpigmentação, que se origina da produção elevada de melanina [\(GONCHOROSKI; CORRÊA, 2005\)](#page-51-2). A [Figura 1](#page-13-0) apresenta um exemplo de pele afetada por acne e manchas.

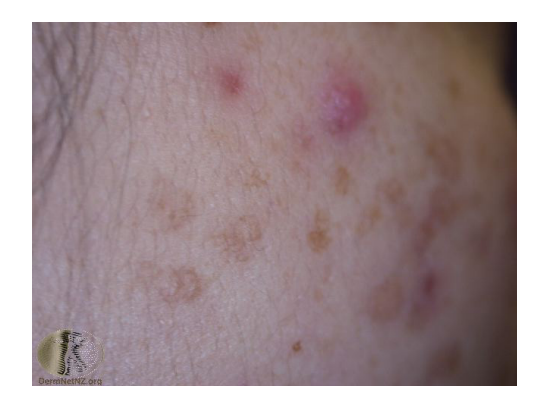

Figura 1 – Exemplo de acne e manchas na pele

Fonte: [DERMNET](#page-50-0) [\(2014\)](#page-50-0)

<span id="page-14-1"></span>A avaliação destes problemas dermatológicos se dá geralmente de forma invasiva, onde os instrumentos de análise requerem contato físico com o paciente. Há a necessidade de uma contato direto para analisar visualmente e aplicar produtos para destacar as áreas afetadas [\(CHANG; LIAO et al., 2013\)](#page-50-4).

Nesse sentido, com advento da facilidade de acesso às câmeras de alta resolução, viu-se a possibilidade de automatizar o processo de detecção e análise da condição da pele humana utilizando imagens, minimizando a análise baseada em contato. As abordagens para essa automatização podem focar apenas na detecção das anomalias para uma posterior análise do especialista ou na detecção e classificação para auxiliar o diagnóstico feito pelo especialista. Ambas as abordagens requerem a aplicação de técnicas de processamento de imagens e visão computacional.

Este trabalho se baseia na segunda abordagem, onde a análise é feita em imagens referentes às faces de pacientes e é realizada a detecção das possíveis doenças e anomalias dermatológicas(acne e hiperpigmentação) e subsequente classificação para diferenciar estes dois problemas automaticamente.

#### <span id="page-14-0"></span>1.1 Trabalhos Relacionados

Muitos trabalhos recentes propõem métodos e sistemas completos para a análise automática da condição da pele. [Fujii et al.](#page-51-3) [\(2008\)](#page-51-3) e [VISIA \(2004\)](#page-52-3) propõem, respectivamente, uma metodologia e um sistema baseados na análise de imagens multiespectrais de alta resolução. O VISIA é bem dinfundido em clínicas dermatológicas no mundo inteiro. Entretanto, este sistema necessita de uma seleção manual da região de interesse na imagem para obter melhores resultados e seu custo é muito elevado. Além disso, estas abordagens necessitam de um equipamento específico, como câmeras multiespectrais de 16 bandas, para adquirir imagens multiespectrais.

Outros trabalhos utilizam imagens adquiridas a partir de câmeras convencionais. [Liu](#page-51-4) [e Zerubia \(2013\)](#page-51-4) propõem uma metodologia para a segmentação de acne e hiperpigmentação utilizando Campos Aleatórios de Markov com descritores cromáticos, utilizando uma base de imagens pública em ambiente não controlado. [Umbaugh, Moss e Stoecker](#page-52-4) [\(1989\)](#page-52-4) desenvolveram um espaço de cor com maior sensibilidade à detecção de tumores de pele com variação de coloração. [Chang e Liao \(2011\)](#page-50-5), [Chang, Liao et al.](#page-50-4) [\(2013\)](#page-50-4) utilizam segmentação baseada em histogramas e distribuições de probabilidade para a segmentação de acne e manchas, e realizam a classificação a partir de descritores de textura em Máquinas de Vetores de Suporte a partir de uma base de imagens adquiridas em ambiente controlado com posição de câmera e iluminação fixa.

Visto que há uma grande variedade de métodos para a detecção e classificação de doenças e anomalias de pele, que se baseiam em segmentação por cor e classificação com descritores de textura, apresentando bons resultados, optou-se pela utilização deste modelo para o desenvolvimento deste trabalho.

## <span id="page-15-0"></span>1.2 Objetivos

Este trabalho tem como objetivo geral o desenvolvimento de uma metodologia para a detecção automática de acne e manchas em imagens de face adquiridas a partir de câmeras convencionais. Os objetivos específicos são:

- Aplicar técnicas de processamento de imagens para detectar regiões de face, olhos e boca;
- Realizar uma marcação de lesões em imagens de acne e manchas a partir de uma base de imagens pública de regiões de faces afetadas pelo problema;
- Extrair características de textura das imagens resultantes da marcação para a classificação de acne e manchas;
- Detectar possíveis acnes e manchas na região da face;

## <span id="page-15-1"></span>1.3 Organização do Trabalho

Este trabalho é organizado em cinco capítulos: o Capítulo 2 apresenta a base teórica a respeito dos métodos e técnicas aplicadas no desenvolvimento do trabalho, onde os conceitos para o melhor entendimento da metodologia proposta são apresentados, tais como os espaços de cores, detecção de face, segmentação de cor de pele, análise de derivadas e máquinas de vetores de suporte.

O terceiro Capítulo 3 apresenta a metodologia desenvolvida e suas principais etapas, bem como a aplicação dos conceitos definidos no Capítulo 2. Em seguida, o Capítulo 4 mostra os resultados obtidos a partir da metodologia proposta e uma discussão sobre estes resultados e suas implicações. Este último é seguido do Capítulo 5, no qual as conclusões sobre o trabalho são apresentados, propondo melhorias e os trabalhos futuros.

# <span id="page-16-2"></span><span id="page-16-0"></span>2 Fundamentação Teórica

Este capítulo apresenta os principais conceitos para o melhor entendimento da metodologia proposta. Esta metodologia envolve, fundamentalmente, conhecimentos em processamento de imagens e reconhecimento de padrões. As seções seguintes apresentam estes conceitos.

### <span id="page-16-1"></span>2.1 Modelos de Cores

A percepção de cores do cérebro humano é um processo extremamente complexo e ainda não entendido completamente. A proposta de um modelo de cores é facilitar a especificação de cores em algum padrão genericamente aceito. Essencialmente, um modelo de cor é uma especificação de um sistema de coordenadas e um subespaço dentro deste sistema, onde cada cor é representada por um ponto [\(GONZALEZ; WOODS, 2010\)](#page-51-5).

A maioria dos modelos de cores utilizados atualmente são voltados para *hardware* ou para aplicações específicas. Em relação aos modelos voltados para *hardware*, o RGB (*red, green, blue* - vermelho, verde, azul) é o mais utilizado para representar cores em monitores coloridos e câmeras de vídeo, por exemplo. Os modelos CMY (*cyan, magneta, yellow* - ciano, magenta, amarelo) e CMYK (*cyan, magneta, yellow, black* - ciano, magenta, amarelo, preto) são utilizados em impressoras. O modelo HSI/HSV/HSL (*hue, saturation, intensity/value/lightness* - matiz, saturação, intensidade/valor/luminosidade) é o modelo que mais se aproxima da maneira que os humanos descrevem e interpretam as cores.

#### O Modelo de cores RGB

O modelo RGB é formado por três componentes individuais representados pelas cores primárias (vermelho, verde e azul), as quais são combinadas para formar uma única cor. Estes componentes são representados por um cubo em sistema de coordenadas cartesianas tridimensional, como ilustrado na [Figura 2.](#page-17-0) As cores preta e branca estão localizadas, respectivamente, na origem e no vértice mais distante da origem. A escala de cinza desse modelo se localiza na linha que une estes dois pontos. As outras cores são definidas por vetores que se estendem a partir da origem.

As imagens representadas no modelo RGB consistem em imagens de três canais, onde cada canal possui um componente RGB, ou seja, um canal com a cor vermelha, outro com a verde e outro com a azul. O número de bits utilizado para representar cada pixel em um canal da imagem é de 8, logo cada pixel possui  $2^8 = 256$  valores possíveis. Para os

<span id="page-17-1"></span><span id="page-17-0"></span>três canais, cada pixel da imagem possui  $2^{24} = 16.777.216$  valores possíveis [\(GONZALEZ;](#page-51-5) [WOODS, 2010\)](#page-51-5).

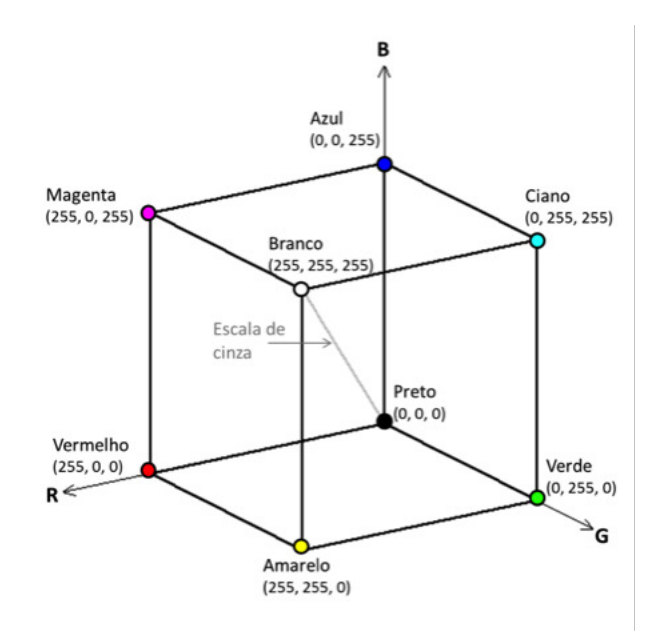

Figura 2 – Representação gráfica do cubo do modelo RGB

Fonte: [Gonzalez e Woods](#page-51-5) [\(2010\)](#page-51-5).

#### O modelo de cores HSI

O modelo HSI é o que mais se aproxima da percepção humana. Quando um humano olha para um objeto, ele o descreve por sua matiz, saturação e brilho. A matiz descreve uma cor pura, a cor dominante. A saturação descreve o nível de diluição de uma cor pura pela luz branca, enquanto o brilho é geralmente representado pela intensidade, a qual representa a quantidade de luz percebida [\(GONZALEZ; WOODS, 2010\)](#page-51-5). A [Figura 3](#page-18-0) representa o modelo HSI.

A conversão dos componentes do modelo RGB para o modelo HSI é realizada pelas equações a seguir [\(GONZALEZ; WOODS, 2010\)](#page-51-5).

O componente H (matiz) é obtido a partir da seguinte equação:

$$
H = \begin{cases} \theta, & \text{se } B \le G. \\ 360 - \theta, & \text{se } B > G. \end{cases}
$$
 (2.1)

Onde *θ* é dado por:

$$
\theta = \cos^{-1}\left\{ \frac{\frac{1}{2} \left[ (R - G) + (R - B) \right]}{\left[ (R - G)^2 + (R - B) + (G - B)^{\frac{1}{2}} \right]} \right\}
$$
(2.2)

<span id="page-18-1"></span><span id="page-18-0"></span>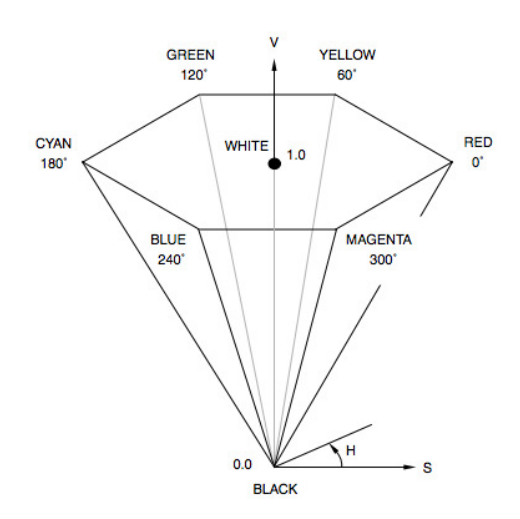

Figura 3 – Representação gráfica do modelo HSI

Fonte: [Jack](#page-51-6) [\(2005\)](#page-51-6).

O componente S (saturação) é dado por:

$$
S = 1 - \frac{3}{(R + G + B)} [\min(R, G, B)] \tag{2.3}
$$

E, por último, o componente I (intensidade) é dado pela média entre os valores RGB.

$$
I = \frac{1}{3}(R + G + B)
$$
 (2.4)

#### O modelo de cores YCbCr

O modelo YCbCr é uma versão escalada e compensada do modelo de cores YUV, que é um modelo de representação da cor dedicada ao vídeo analógico. O YCbCr foi desenvolvido para garantir a compatibilidade da televisão a cores com receptores preto e branco. Os componentes RGB são divididos em três sinais distintos, o Y (luminosidade), cromaticidade azul (Cb) e cromaticidade vermelha (Cr) [\(JACK, 2005\)](#page-51-6).

A [Figura 4](#page-19-0) ilustra a representação gráfica do modelo YCbCr.

A conversão dos componentes do modelo RGB para o modelo YCbCr é realizada de forma direta através das equações a seguir [\(JACK, 2005\)](#page-51-6).

$$
Y = 0.299R + 0.587G + 0.114B
$$
\n
$$
(2.5)
$$

$$
Cb = (B - Y) 0.564 + 128 \tag{2.6}
$$

<span id="page-19-3"></span><span id="page-19-0"></span>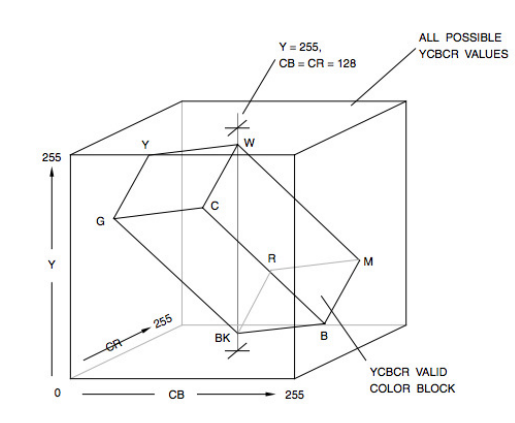

Figura 4 – Representação gráfica do modelo YCbCr

Fonte: [Jack](#page-51-6) [\(2005\)](#page-51-6).

$$
Cr = (R - Y) 0.713 + 128
$$
\n(2.7)

#### <span id="page-19-2"></span>Transformações Lineares e Não-Lineares

Existem dois tipos de transformação de modelos de cores, as lineares e não-lineares. A maioria das transformações lineares assumem vetores iniciais tridimensionais com a base padrão sendo vermelha, verde e azul (RGB). Os vetores transformados são obtidos através da multiplicação de uma matriz de transformação 3 × 3 pelo vetor RGB. A principal vantagem deste tipo de transformação é a eficiência computacional [\(UMBAUGH; MOSS;](#page-52-4) [STOECKER, 1989\)](#page-52-4). Um exemplo de transformação linear é a transformação do RGB para o YCbCr apresentada anteriormente nesta seção.

As transformações não-lineares são geralmente utilizadas para a transformação de um modelo de cores em outro com maior semelhança à visão humana. O modelo RGB é muito comum e virtualmente utilizado em todos os sistemas de computadores. Entretanto, o modelo RGB é não-linear em relação a percepção humana de cores [\(FORD; ROBERTS,](#page-50-6) [1998\)](#page-50-6). Desta forma, há a necessidade de uma transformação não-linear quando a aplicação requer esta aproximação. Um exemplo de transformação não-linear é a do modelo RGB para o HSV apresentado anteriormente nesta seção.

## <span id="page-19-1"></span>2.2 Técnicas de Segmentação de Cor de Pele

A segmentação de regiões com cor de pele em imagens coloridas é uma das principais etapas preliminares em diversas aplicações. Existem diversas técnicas para a diferenciação entre regiões de pele e não pele. Entre elas, as mais comuns são as baseadas em pixel e em regiões.

As técnicas baseadas em pixel, também conhecidas por limiarização, são mais

<span id="page-20-1"></span>simples e mais comumente aplicados [\(GASPARINI; SCHETTINI, 2006\)](#page-51-7). Estes métodos utilizam limiares de acordo com o espaço de cores utilizado para definir se um pixel é ou não referente a uma região de pele e possuem a vantagem de apresentarem baixo custo computacional e fácil implementação [\(IBRAHEEM; KHAN; HASAN, 2013\)](#page-51-8). Entretanto, estas técnicas são mais sucetíveis à variação de iluminação do que as técnicas mais robustas. Apesar disso, estas técnicas mais simples apresentam bons resultados.

As técnicas baseadas em regiões, particionam a imagem em regiões ou grupos de pixels similares, de acordo com alguma característica. Os métodos de segmentação de pele baseados em região, podem ser por crescimento de regiões, divisão de regiões e fusão de regiões [\(IBRAHEEM; KHAN; HASAN, 2013\)](#page-51-8). Estas técnicas são mais robustas que a limiarização. No entando, para o desenvolvimento deste trabalho, as técnicas de limiarização são utilizadas.

### <span id="page-20-0"></span>2.3 Haar Cascade

[Viola e Jones](#page-52-5) [\(2001\)](#page-52-5) apresentam um algoritmo para detecção de objetos, que é amplamente utilizado para detecção de face e outros objetos. Seu amplo uso se dá principalmente pela velocidade de processamento associada a bons resultados.

[Viola e Jones](#page-52-5) [\(2001\)](#page-52-5) destacam três principais contribuições em seu trabalho. A primeira é: os autores apresentam uma nova representação de imagens, a imagem integral. A segunda é: a seleção de um número pequeno de características utilizando o algoritmo de aprendizado AdaBoost [\(FREUND; SCHAPIRE, 1995\)](#page-51-9). A terceira é: a combinação sucessiva de classificadores mais complexos em cascata, o que aumenta consideravelmente a velocidade de detecção do objeto [\(VIOLA; JONES, 2001\)](#page-52-5).

De acordo com os autores, características retangulares podem ser calculadas rapidamente utilizando uma representação intermediária de uma imagem. Esta representação é chamada de *integral image* (imagem integral). Uma imagem integral nas coordenadas *x*,*y* possui a soma dos pixels acima e à esquerda de *x*,*y*:

$$
ii(x,y) = \sum_{x' \le x, y' \le y} i(x', y') \tag{2.8}
$$

onde, *ii*(*x, y*) é a imagem integral e *i*(*x, y*) é a imagem original.

Utilizando a imagem integral é possível calcular facilmente qualquer soma de pixels de uma região retangular em quatro vetores de referência [\(Figura 5\)](#page-21-0). A soma dos pixels do retângulo *D* pode ser calculada com os quatro vetores de referência. Por exemplo, o valor da imagem integral na posição 1 é a soma dos pixels do retângulo *A*. O valor na posição 2 é *A* + *B*, na posição 3, *A* + *C* e na posição 4, *A* + *B* + *C* + *D*. Assim, a soma dentro do retângulo *D* é dada por  $4 + 1 - (2 + 3)$ [\(VIOLA; JONES, 2001\)](#page-52-5).

<span id="page-21-2"></span><span id="page-21-0"></span>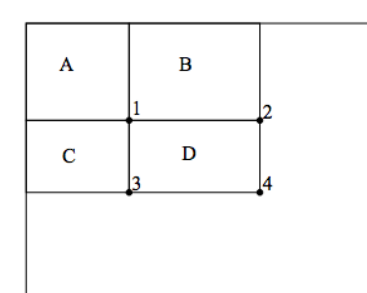

Figura 5 – Imagem integral

Fonte: [Viola e Jones](#page-52-5) [\(2001\)](#page-52-5).

A utilidade da imagem integral é o cálculo do valor das regiões retangulares. Este valor representa as chamadas *"Haar features"*. Estas *features* são apresentadas na [Figura 6.](#page-21-1)

Este trabalho utiliza a biblioteca de visão computacional OpenCV (Open Source Computer Vision) [\(BRADSKI, 2000\)](#page-50-7) que implementa uma versão do algoritmo de detecção de objetos proposto por [Viola e Jones](#page-52-5) [\(2001\)](#page-52-5) estendido por [Lienhart e Maydt](#page-51-10) [\(2002\)](#page-51-10) para utilizar *features* diagonais. Na [Figura 6,](#page-21-1) as regiões brancas representam "adicione esta área"e as regiões escuras representam "subtraia esta área"[\(BRADSKI; KAEHLER, 2008\)](#page-50-8).

<span id="page-21-1"></span>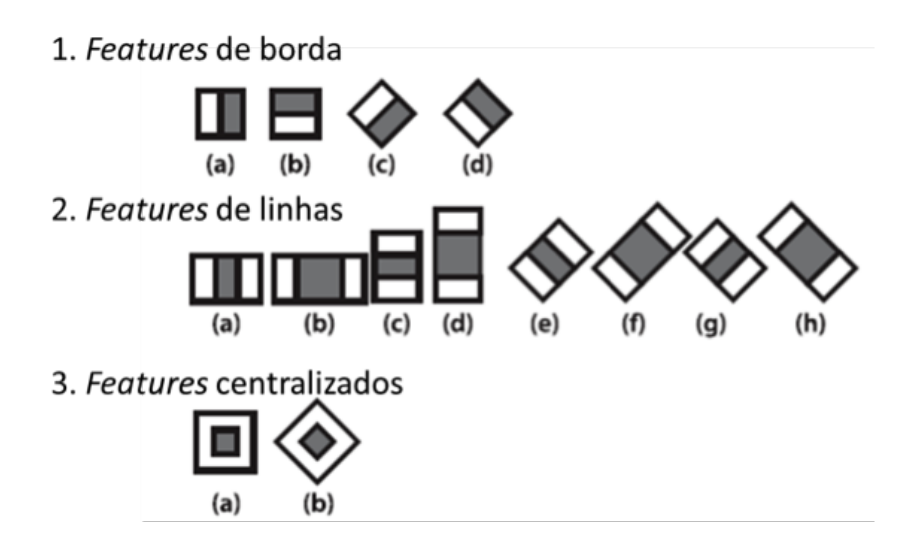

Figura 6 – Representação das *Haar features* utilizadas pelo classificador do OpenCV

Fonte: [Bradski e Kaehler \(2008\)](#page-50-8).

Para o classificador em cascata Viola-Jones (rejeição em cascata), cada grupo de classificador está organizado em cada nó. Em cada nó existe um ponto de decisão de um nível da árvore [\(Figura 7\)](#page-22-0). Em um ponto de decisão é permitido apenas uma decisão da seguinte forma: se o valor *v* de uma *feature f* está acima ou abaixo de um limiar *t*, então

<span id="page-22-3"></span><span id="page-22-2"></span><span id="page-22-0"></span>indica-se "sim" para face e "não" para não-face, como apresentado na [Equação 2.9.](#page-22-2)

$$
f_i = \begin{cases} +1, & \text{se } v_i \ge t_i. \\ -1, & \text{se } v_i \le t_i. \end{cases} \tag{2.9}
$$

Figura 7 – Classificador em cascata

Fonte: [Bradski e Kaehler \(2008\)](#page-50-8).

A organização dos nós é feita de forma que os primeiros dois nós sejam os que melhor detectam os objetos dentro da região, ou seja, há uma ordem decrescente de complexidade do primeiro ao último nó. Um objeto é automaticamente rejeitado, quando o resultado de sua classificação é "não-face" em qualquer nó, agilizando assim o processo. Na prática, de 70 a 80% das não-faces são rejeitadas nos primeiros dois nós da cascata [\(BRADSKI; KAEHLER, 2008\)](#page-50-8).

## <span id="page-22-1"></span>2.4 Interpretação Gráfica das Derivadas

Esta seção apresenta um breve resumo sobre a análise gráfica de derivadas. Esta análise é necessária, pois será utilizada na definição do limiar para segmentação de acne e manchas, uma das principais etapas da metodologia proposta neste trabalho.

A derivada representa a inclinação de uma curva em um dado ponto [\(FLEMMING;](#page-50-9) [GONÇALVES, 2007\)](#page-50-9). Dada uma curva  $y = f(x)$ , sua derivada é a razão entre os acréscimos infinitesimais de uma função y e da variável x. A derivada é portanto uma taxa de variação instantânea, logo a interpretação gráfica é a mesma [\(LUCIEN SILVANO ALHANATI,](#page-51-11) [2014\)](#page-51-11).

Considere a [Figura 8](#page-23-0) como a representação gráfica da função *y* = *f*(*x*). A derivada  $\frac{dy}{dx}$  para  $x = a$  é representada pelo coeficiente angular da reta tangente à curva no ponto nesse ponto. Isto significa que  $\frac{dy}{dx}$  >> tan *a*, ou seja, a função da derivada tem taxa de crescimento muito maior que a função tangente [\(LUCIEN SILVANO ALHANATI, 2014\)](#page-51-11).

<span id="page-23-2"></span><span id="page-23-0"></span>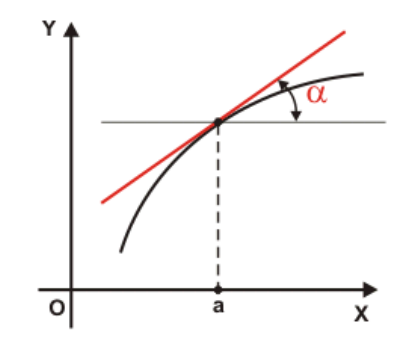

Figura 8 – Representação gráfica da curva *y* = *f*(*x*) Fonte: [LUCIEN SILVANO ALHANATI \(2014\)](#page-51-11).

Tomando como referência o eixo *x* e sabendo que o coeficiente angular da reta tangente mostra uma variação conforme esta reta, quando a função é crescente os valores das derivadas são positivos, e quando a função é decrescente os valores das derivadas são negativos [\(WIKILIVROS, 2012\)](#page-52-6). As Figuras [9a](#page-23-1) e [9b](#page-23-1) ilustram estes dois casos quando  $x = a$ .

<span id="page-23-1"></span>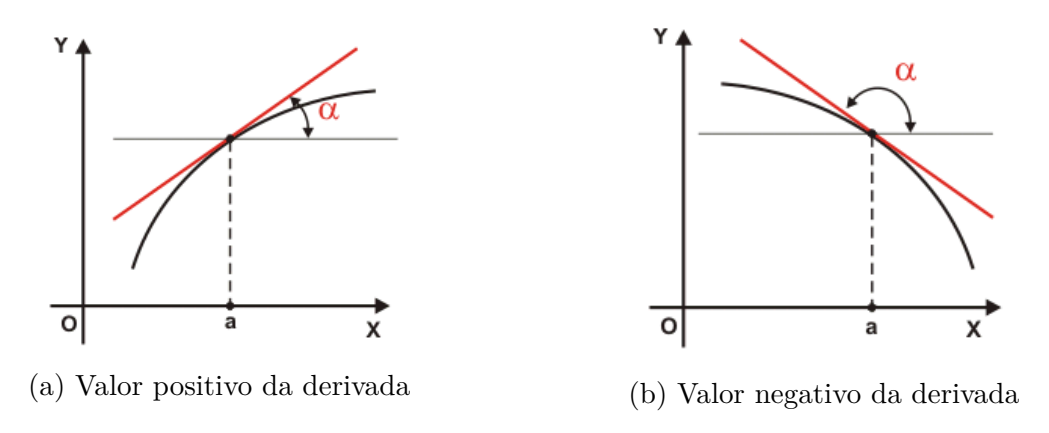

Figura 9 – Representação gráfica do sinal da derivada

Fonte: [LUCIEN SILVANO ALHANATI \(2014\)](#page-51-11).

Para a definição de pontos máximos e mínimos, o valor da derivada também é analisado. Quando uma função passar por um ponto máximo ou mínimo, a reta tangente naquele ponto é paralela ao eixo  $x$  [\(Figura 10a\)](#page-24-0). Desta forma,  $\frac{dy}{dx} = 0$ . Entretanto, não podemos afirmar que se a derivada de uma função for nula a função passa por um ponto máximo ou mínimo, pois esta derivada também pode ser nula em um ponto de inflexão. Este ponto representa a mudança de concavidade em uma curva [\(Figura 10b\)](#page-24-0).

<span id="page-24-3"></span><span id="page-24-0"></span>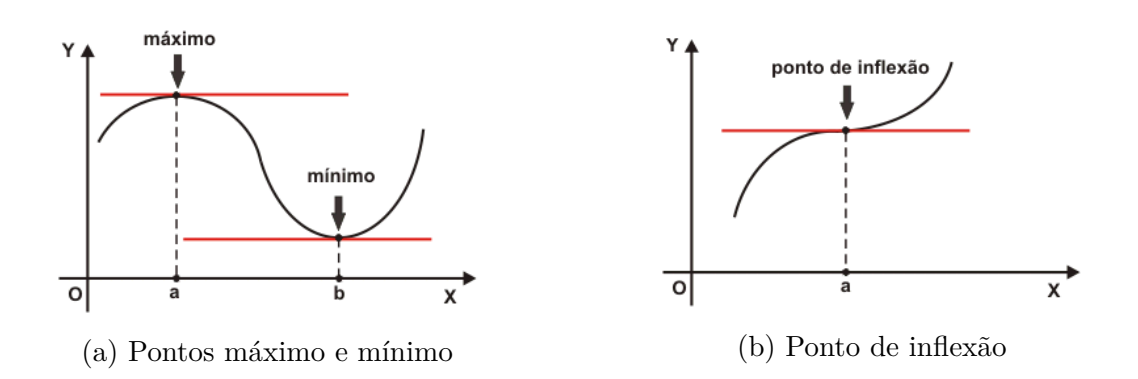

Figura 10 – Representação gráfica dos pontos máximo, mínimo e de inflexão da derivada Fonte: [LUCIEN SILVANO ALHANATI \(2014\)](#page-51-11).

Para a identificação destes pontos (máximo, mínimo e inflexão) deve-se analisar as derivadas de segunda ordem [\(FLEMMING; GONÇALVES, 2007\)](#page-50-9). A derivada de segunda ordem é a taxa de variação da função da primeira derivada no ponto analisado. O sinal da derivada segunda indica a orientação da concavidade da curva. Quando o valor da derivada é nulo e o valor da derivada segunda é negativo, diz-se que o ponto é máximo e a concavidade é voltada para baixo. Se o valor da derivada é nulo e o valor da derivada segunda é positivo, diz-se que o ponto é mínimo e a concavidade é voltada para cima. Estes casos são apresentados na [Figura 11a.](#page-24-1)

O ponto de inflexão coincide com o ponto em que a derivada segunda muda de sinal, ou seja, quando  $\frac{d^2y}{dx^2} = 0$  [\(Figura 11b\)](#page-24-1).

<span id="page-24-1"></span>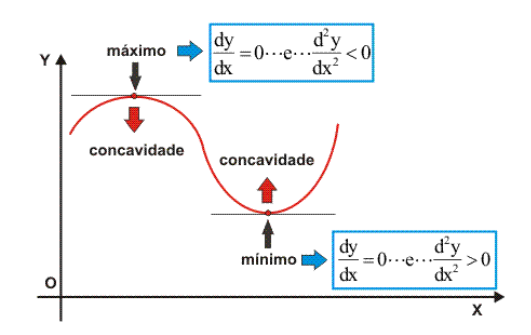

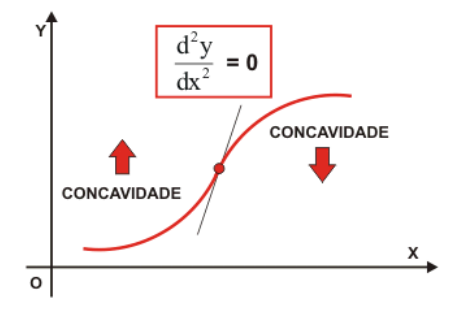

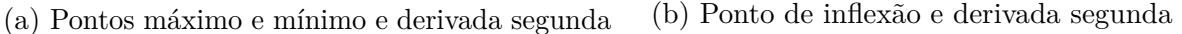

Figura 11 – Representação gráfica dos pontos máximo, mínimo e de inflexão da derivada segunda

Fonte: [LUCIEN SILVANO ALHANATI \(2014\)](#page-51-11).

## <span id="page-24-2"></span>2.5 Máquina de Vetores de Suporte

Segundo [\(VAPNIK; VAPNIK, 1998\)](#page-52-7), a Máquina de Vetores de Suporte (MVS) é uma técnica de aprendizagem supervisionada usada para estimar uma função que

<span id="page-25-2"></span>classifique dados de entrada em duas classes. O princípio básico é a construção de um hiperplano como superfície de decisão, cuja margem de separação entre as classes seja máxima. Por hiperplano entende-se uma superfície de separação de duas regiões em um espaço multidimensional, onde o número de dimensões pode ser, até, infinito.

<span id="page-25-0"></span>A [12](#page-25-0) mostra em duas dimensões, para melhor visualização, hiperplanos de separação entre duas classes linearmente separáveis. O hiperplano ótimo (linha mais escura), não somente separa as duas classes, mas mantém a maior distância possível com relação aos pontos da amostra.

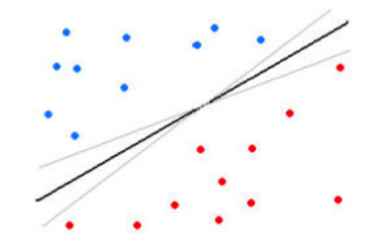

Figura 12 – Separação entre duas classes através de hiperplanos

Fonte: [Nascimento](#page-52-8) [\(2012\)](#page-52-8)

Existem casos em que podem existir vários possíveis hiperplanos de separação, mas MVS busca apenas encontrar o que maximize a margem entre os exemplos de treinamento [\(BRAGA, 2005\)](#page-50-10).

Seja o conjunto de amostras de treinamento  $(x_i, y_i)$  sendo,  $x_i \in \mathbb{R}^n$  o vetor de entrada, *y<sup>i</sup>* a classificação correta das amostras e *i* = 1*,* 2*, ...*, *n* o índice de cada ponto amostral. O objetivo da classificação é estimar a função  $f(x): \mathbb{R}^n \to {\pm 1}$  que separe corretamente os exemplos de teste em classes distintas.

<span id="page-25-1"></span>A etapa de treinamento estima a função *f*(*x*) = (*w, x*) + *b*, procurando valores tais que a seguinte relação seja satisfeita:

$$
y_i((w, x_i) + b) \ge 1
$$
\n(2.10)

Sendo *w* o vetor normal ao hiperplano de decisão e *b* o corte ou distância da função *f* em relação à origem. Os valores ótimos de *w* e b serão encontrados de acordo com a restrição dada pela [Equação 2.10](#page-25-1) ao minimizar a seguinte equação:

$$
\phi(w) = \frac{w^2}{2} \tag{2.11}
$$

A MVS ainda possibilita encontrar um hiperplano que minimize a ocorrência de erros de classificação nos casos em que uma perfeita separação entre as duas classes não <span id="page-26-5"></span>for possível. Isso graças à inclusão de variáveis de folga, que permitem que as restrições presentes na [Equação 2.10](#page-25-1) sejam quebradas.

<span id="page-26-1"></span>O problema de otimização passa a ser então a minimização da [Equação 2.12,](#page-26-1) de acordo com a restrição imposta na [Equação 2.13.](#page-26-2) *C* é um parâmetro de treinamento que estabelece um equilíbrio entre a complexidade do modelo e o erro de treinamento e deve ser selecionado pelo usuário.

$$
\phi(w,\xi) = \frac{w^2}{2} + C \sum_{i=1}^{N} \xi_i
$$
\n(2.12)

<span id="page-26-2"></span>sujeito a

$$
y_i((w, x_i) + b) + \xi_i \ge 1
$$
\n(2.13)

<span id="page-26-3"></span>Através da teoria dos multiplicadores de Lagrange, chega-se à [Equação 2.14.](#page-26-3) O objetivo então passa a ser encontrar os multiplicadores de Lagrange *a<sup>i</sup>* ótimos que satisfaçam a [Equação 2.15](#page-26-4) [\(CHAVES, 2006\)](#page-50-11).

$$
L(a) = \sum_{i=1}^{N} a_i - \frac{1}{2} \sum_{i,j=1}^{N} a_i a_j y_i y_j (x_i, x_j)
$$
 (2.14)

$$
\sum_{i=1}^{N} a_i y_i = 0, \quad 0 \le a_i \le C \tag{2.15}
$$

<span id="page-26-4"></span>Apenas os pontos onde a restrição dada pela [Equação 2.10](#page-25-1) são exatamente iguais a unidade têm correspondentes  $a_i \neq 0$ . Esses pontos são chamados de vetores de suporte, pois se localizam geometricamente sobre as margens. Tais pontos têm fundamental importância na definição do hiperplano ótimo, pois os mesmos delimitam a margem do conjunto de treinamento. A [Figura 13](#page-26-0) destaca os pontos que representam os vetores de suporte.

<span id="page-26-0"></span>Os pontos além da margem não influenciam decisivamente na determinação do hiperplano, enquanto que os vetores de suporte, por terem pesos não nulos, são decisivos.

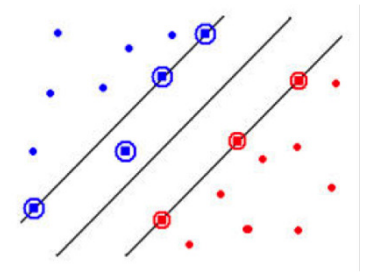

Figura 13 – Vetores de Suporte (destacado por círculos)

Fonte: [Nascimento](#page-52-8) [\(2012\)](#page-52-8)

<span id="page-27-2"></span>Para que a MVS possa classificar amostras que não são linearmente separáveis, é necessária uma transformação não-linear que transforme o espaço de entrada (dados) para um novo espaço (espaço de características).

Esse espaço deve apresentar dimensão suficientemente grande, e através dele, a amostra pode ser linearmente separável. Dessa maneira, o hiperplano de separação é definido como uma função linear de vetores retirados do espaço de características ao invés do espaço de entrada original. Essa construção depende do cálculo de uma função *K* de núcleo de um produto interno [\(HAYKIN, 2001\)](#page-51-12). A função *k* pode realizar o mapeamento das amostras para um espaço de dimensão muito elevada sem aumentar a complexidade dos cálculos.

<span id="page-27-1"></span>A [Equação 2.16](#page-27-1) mostra o resultado da [Equação 2.14](#page-26-3) com a utilização de um núcleo *k*.

$$
L(a) = \sum_{i=1}^{N} a_i - \frac{1}{2} \sum_{i,j=1}^{N} a_i a_j y_i y_j K(x_i, x_j)
$$
 (2.16)

Uma importante família de funções de núcleo é a função de base radial, muito utilizada em problemas de reconhecimento de padrões e também empregada neste trabalho. A função de base radial é definida por:

$$
K(x_i, y_j) = \exp(-\gamma \|x_i - y_i\|^2)
$$
\n(2.17)

onde  $\gamma = 1/\sigma^2$ .

## <span id="page-27-0"></span>2.6 Validação dos Resultados

Em um sistema de reconhecimento de padrões relacionado à área médica, os resultados dos testes de classificação em relação ao diagnóstico podem ser divididos em quatro grupos:

- O teste é positivo e o paciente tem a doença Verdadeiro Positivo (VP);
- O teste é positivo, mas o paciente não tem a doença Falso Positivo (FP);
- O teste é negativo e o paciente tem a doença Falso Negativo (FN);
- O teste é negativo e o paciente não tem a doença Verdadeiro Negativo (VN).

Para avaliar o desempenho do classificador, é comum utilizar o cálculo de algumas estatísticas como Sensibilidade (S), Especificidade (E) e Acurácia (A) [\(BLAND et al.,](#page-50-12) [2000\)](#page-50-12).

<span id="page-28-0"></span>A sensibilidade de um teste é definida pela proporção de pessoas com a doença de interesse, cujo resultado é positivo. Indica quão bom é o teste para identificar os indivíduos doentes. A taxa de sensibilidade é obtida através da [Equação 2.18.](#page-28-0)

$$
S = \frac{VP}{VP + FN} \tag{2.18}
$$

<span id="page-28-1"></span>A especificidade de um teste é a proporção de pessoas sem a doença cujo resultado é negativo. Indica quão bom é o teste para identificar os indivíduos não doentes. A especificidade é obtida de acordo com a [Equação 2.19](#page-28-1)

$$
E = \frac{VN}{VN + VP} \tag{2.19}
$$

<span id="page-28-2"></span>A taxa de classificação correta (acurácia ou precisão) é definida como a razão entre o número de casos na amostra em estudo que foram classificados corretamente e o número total de casos na amostra em estudo. A acurácia é obtida de acordo com a [Equação 2.20.](#page-28-2)

$$
A = \frac{VP + VN}{VP + FN + VN + FP}
$$
\n
$$
(2.20)
$$

Estas medidas foram utilizadas para a validação da metodologia proposta neste trabalho, considerando regiões de acne ou mancha corretamente classificadas.

## <span id="page-29-1"></span>3 Metodologia Proposta

Este capítulo apresenta a metodologia desenvolvida e detalha cada uma de suas etapas. A metodologia proposta é dividida em duas etapas principais, como apresentado na [Figura 14.](#page-29-0)

A etapa de pré-processamento envolve a detecção da face, segmentação de cor de pele, detecção de perfil e remoção das regiões dos olhos e boca. Já na etapa de detecção, é realizada a segmentação das possíveis acnes e manchas dentro da região da face em análise. Após isso, é feito a extração de características a partir de uma base de imagens pública e é realizada a classificação utilizando o classificador MVS.

<span id="page-29-0"></span>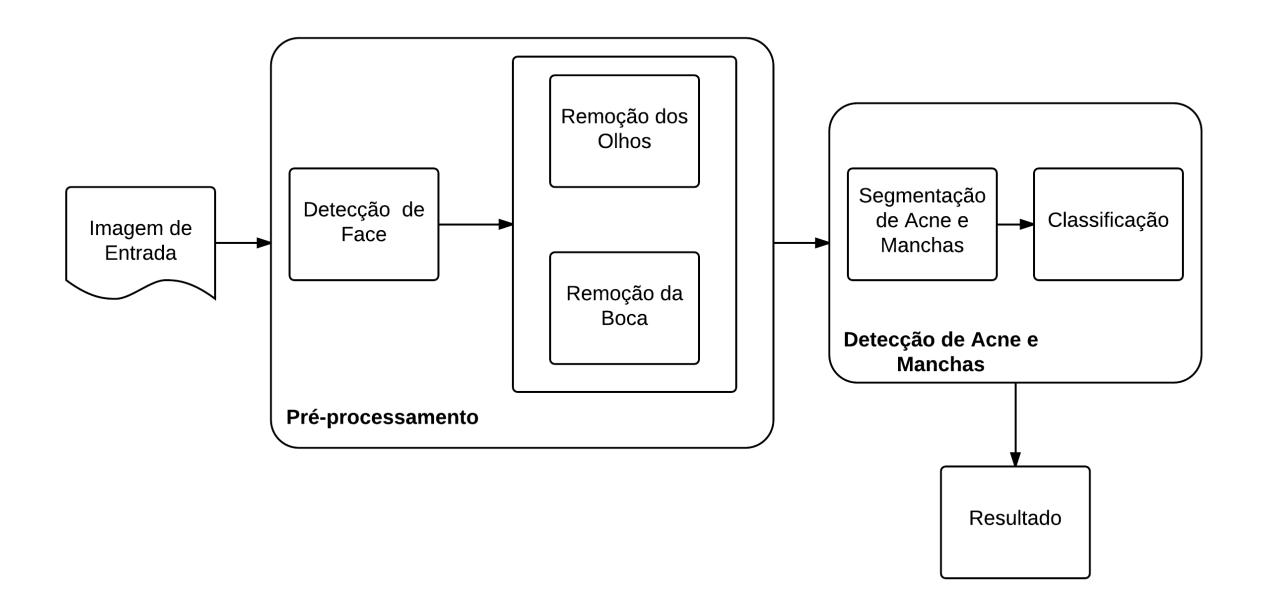

Figura 14 – Esquema geral da metodologia

## <span id="page-29-2"></span>3.1 Pré-processamento

Após a aquisição da imagem, é necessária segmentação das regiões de interesse da imagem. Nesta etapa são aplicadas as técnicas para detecção de face, detecção de perfil, segmentação de cor de pele (remoção de fundo) e remoção de olhos e boca.

#### <span id="page-29-3"></span>3.1.1 Detecção de Face

As imagens são adquiridas por meio de uma câmera convencional contemplando a região da face em três perspectivas: frontal, perfil esquerdo e perfil direito. Entretanto, ainda há uma considerável região na imagem que não corresponde à região da face. Assim,

<span id="page-30-2"></span><span id="page-30-0"></span>o algoritmo *Haar Cascade* apresentado na Seção [2.3](#page-20-0) do [Capítulo 2](#page-16-0) implementado na biblioteca OpenCV [\(BRADSKI, 2000\)](#page-50-7) é aplicado e a região da face é extraída, como ilustrado nas [Figura 15.](#page-30-0)

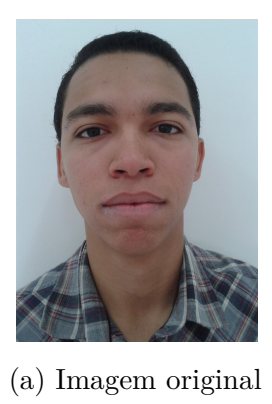

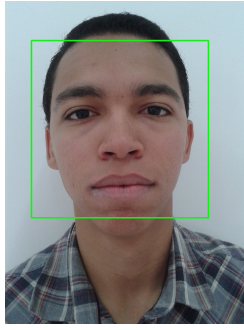

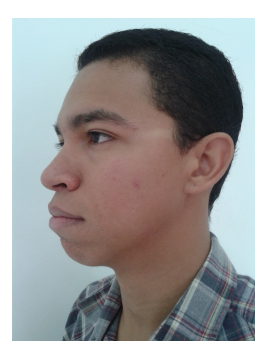

(a) Imagem original (b) Imagem original de perfil

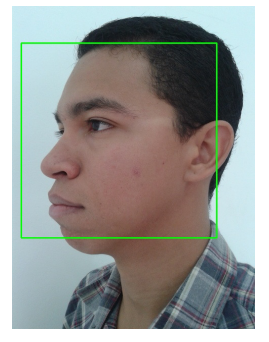

(c) Região da face (d) Região da face de perfil

Figura 15 – Etapa de detecção da face

#### <span id="page-30-1"></span>3.1.2 Detecção de Olhos e Boca

Foi observado que as regiões referentes aos olhos e boca influenciam negativamente na detecção de acne e manchas na face, ocasionando um número considerável de falsos positivos nestas regiões. Para a aplicação das técnicas de detecção destas regiões há a necessidade da detecção do perfil (frontal, esquerdo e direito), uma vez que estas regiões se localizam em posições diferentes, dependendo do perfil. Desta forma, um algoritmo simples para definir o perfil do indivíduo na imagem foi desenvolvido. O algoritmo proposto utiliza o mesmo *Haar Cascade* para a detecção de face, mas utilizando uma base treinada para a detecção das regiões referentes aos olhos.

Nesta etapa, a imagem da face é dividida ao meio horizontalmente e a região superior é extraída para a aplicação do algoritmo de detecção de olhos. Se dois olhos são encontrados na imagem, então o perfil é frontal (Figuras [16a](#page-31-0) e [16b\)](#page-31-0). A detecção dos perfis direito e esquerdo é feita realizando a comparação do valor de *x* da coordenada do ponto central da imagem (*C*(*x, y*)) com o valor da coordenada *x* do ponto central da região do <span id="page-31-3"></span><span id="page-31-2"></span>olho detectado (*O*(*x, y*)), como mostra a [Equação 3.1.](#page-31-2)

se 
$$
O_x < C_x
$$
 perfil é esquerdo  
se  $O_x > C_x$  perfil é direito (3.1)

<span id="page-31-0"></span>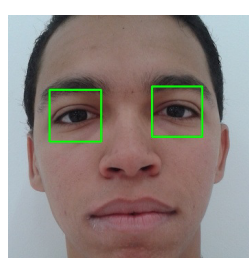

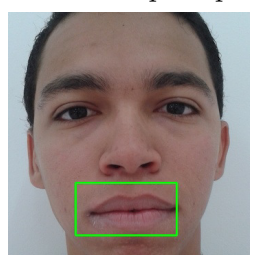

(a) Região dos olhos para perfil frontal (b) Região dos olhos para perfil frontal

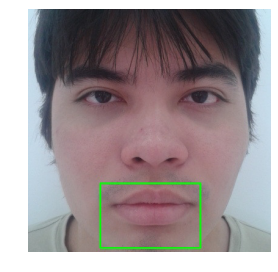

(c) Região da boca para perfil frontal (d) Região da boca para perfil frontal

Figura 16 – Etapas da detecção de olhos e boca para o perfil frontal

<span id="page-31-1"></span>Para a região da boca, foram utilizadas as medidas propostas por [Vukadinovic e](#page-52-9) [Pantic](#page-52-9) [\(2005\)](#page-52-9). Estas medidas são baseadas no ponto central de cada olho e a distância entre estes dois pontos (*ED*). A posição da região da boca é definida por uma faixa horizontal, na qual seu topo é localizado a uma distância de 0*.*85 × *ED* e sua altura é definida por  $0.65 \times ED$  a partir da posição dos olhos, como ilustrado na [Figura 17.](#page-31-1)

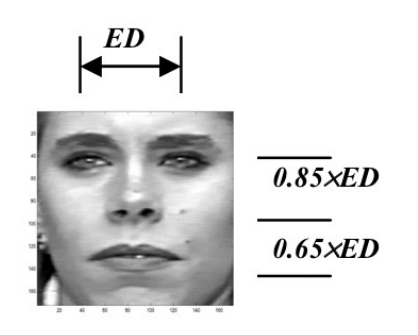

Figura 17 – Medidas para detecção da região da boca

Fonte: [Vukadinovic e Pantic](#page-52-9) [\(2005\)](#page-52-9)

Para as imagens utilizadas no experimento deste trabalho com o perfil frontal, as medidas foram ajustadas. O topo da região da boca foi definida como 0*.*65 × *ED* a partir

<span id="page-32-3"></span>da posição dos olhos e a altura por 0*.*5 × *ED*. A largura da região da boca foi definida empiricamente sendo igual a distância *ED*. As Figuras [16c](#page-31-0) e [16d](#page-31-0) apresentam os resultados desta etapa.

As medidas para a detecção da boca nos perfis esquerdo e direito foram obtidos empiricamente. Para o perfil esquerdo, uma distância *D* foi calculada do ponto central da região do olho até a extremidade direita da imagem. Para o perfil direito, o mesmo método foi aplicado, mas em relação a extremidade esquerda da imagem. O topo da faixa da região da boca foi estimado como 0*.*5 × *D* a partir da posição dos olhos, onde *D* é a distância calculada de acordo com cada perfil e a altura da faixa foi definida como 0*.*35 × *D*. Os resultados desta etapa são apresentados nas Figuras [18a](#page-32-0) e [18b.](#page-32-0)

<span id="page-32-0"></span>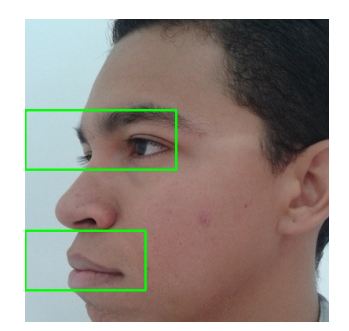

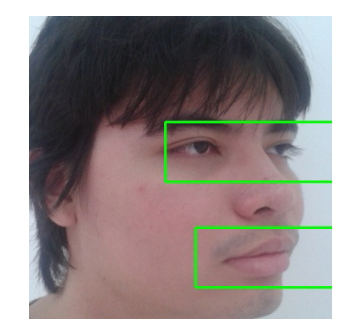

(a) Olhos e boca no perfil esquerdo (b) Olhos e boca no perfil direito

Figura 18 – Etapas da detecção de olhos e boca para os perfis esquerdo e direito

#### <span id="page-32-1"></span>3.1.3 Segmentação de Região de Pele

O próximo passo é eliminar o fundo da imagem. Para isso, é necessária a segmentação de cor de pele. [Gasparini e Schettini \(2006\)](#page-51-7) e [Vezhnevets, Sazonov e Andreeva](#page-52-10) [\(2003\)](#page-52-10) fazem um estudo sobre diferentes trabalhos e analisam vários limiares para a segmentação de cor de pele. Nesse contexto, os dois melhores limiares para este trabalho são referentes aos espaços de cor HSV e YCbCr.

<span id="page-32-2"></span>Os limiares utilizados para detecção de pixels de pele são apresentados nas Equações [3.2](#page-32-2) e [3.3.](#page-33-4) O resultado deste passo é apresentado nas Figuras [19a](#page-33-0) e [19b.](#page-33-0)

$$
V \ge 40
$$
  
\n
$$
H \le (-0.4V + 75)
$$
  
\n
$$
10 \le S \le (-H - 0.1V + 110)
$$
  
\n
$$
10 \le S \le (0.08(100 - V)H + 0.5V)
$$
  
\n
$$
10 \le H \le 0 \quad S \ge (0.5H + 35)
$$
  
\n
$$
10 \le H \le 0 \quad S \ge (0.5H + 35)
$$

onde *H*, *S* e *V* representam os componentes matiz, saturação e intensidade, respecitiva-

<span id="page-33-5"></span><span id="page-33-4"></span>mente.

$$
77 \le Cb \le 127 \text{ e } 133 \le Cr \le 173 \tag{3.3}
$$

<span id="page-33-0"></span>onde, *Cb* e *Cr* representam os componentes cromaticidade azul e cromaticidade vermelha, respectivamente.

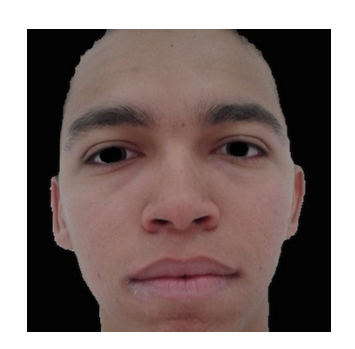

(a) Segmentação de pele - frontal (b) Segmentação de pele - perfil

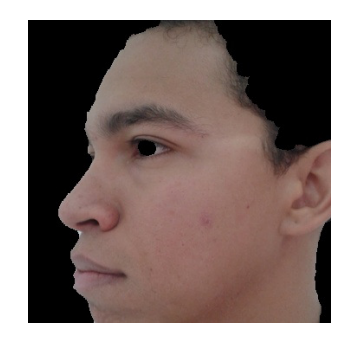

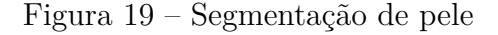

<span id="page-33-1"></span>O resultado final da etapa de pré-processamento pode ser visualizada na [Figura 20.](#page-33-1)

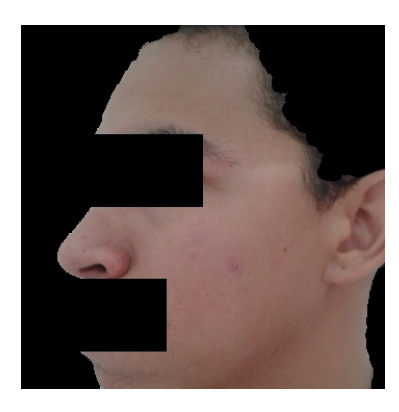

Figura 20 – Resultado da etapa de pré-processamento

## <span id="page-33-2"></span>3.2 Detecção de Acne e Manchas

#### <span id="page-33-3"></span>3.2.1 Segmentação de Acne e Manchas

O método para a segmentação de regiões de acne e manchas foi baseado no trabalho de [Chang, Liao et al.](#page-50-4) [\(2013\)](#page-50-4). Neste método os autores utilizam dois componentes de dois espaços de cores diferentes: o componente Ângulo A e o componente Cr. O Ângulo A é obtido através de uma transformação não-linear do espaço RGB retangular para coordenadas esféricas proposta por [\(UMBAUGH; MOSS; STOECKER, 1989\)](#page-52-4) para a detecção de tumores de pele com variação de coloração. A transformação resulta em

<span id="page-34-1"></span><span id="page-34-0"></span>um espaço de cores bidimensional (Ângulo A e Ângulo B) e um espaço de luminosidade unidimensional (L), como ilustrado na [Figura 21.](#page-34-0)

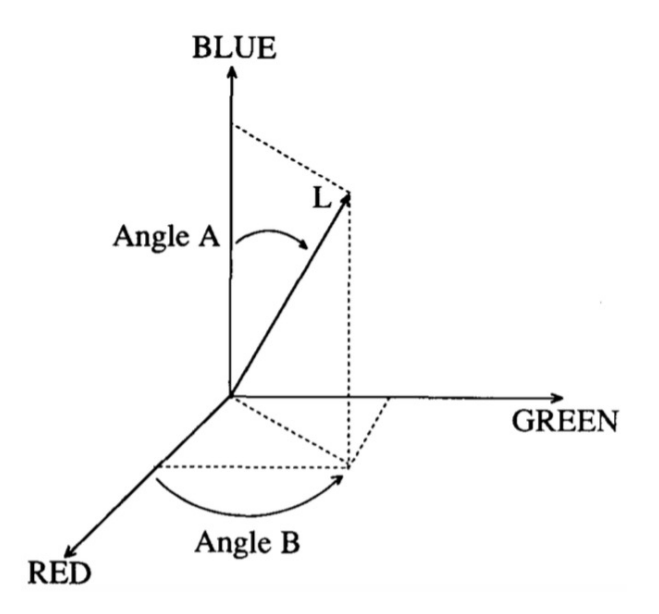

Figura 21 – Representação do modelo RGB em coordenadas esféricas Fonte: [Umbaugh, Moss e Stoecker](#page-52-4) [\(1989\)](#page-52-4).

As componentes deste espaço são dadas pelas seguintes equações:

$$
L = \sqrt{R^2 + G^2 + B^2} \tag{3.4}
$$

$$
AnguloA = \cos^{-1}\left[\frac{B}{L}\right] \tag{3.5}
$$

$$
AnguloB = \cos^{-1}\left[\frac{R}{L \times (\sin(AnguloA))}\right]
$$
\n(3.6)

O componente Cr representa a cromaticidade vermelha do espaço YCbCr e é obtido através de uma transformação linear, como apresentado na [Equação 2.7.](#page-19-2) O Cr assume valores no intervalo de 0 a 255, enquanto o Ângulo A assume valores de 0 a 90 graus.

A seleção destes espaços de cores e seus componentes Cr e Ângulo A, se dá pelo bom *feedback* visual humano para detectar acnes (Cr) e manchas (Ângulo A) [\(CHANG; LIAO](#page-50-4) [et al., 2013\)](#page-50-4). De fato, as imagens obtidas em cada um destes canais fornecem uma boa identificação visual destes dois problemas de pele, como pode ser observado na [Figura 22.](#page-35-0)

<span id="page-35-0"></span>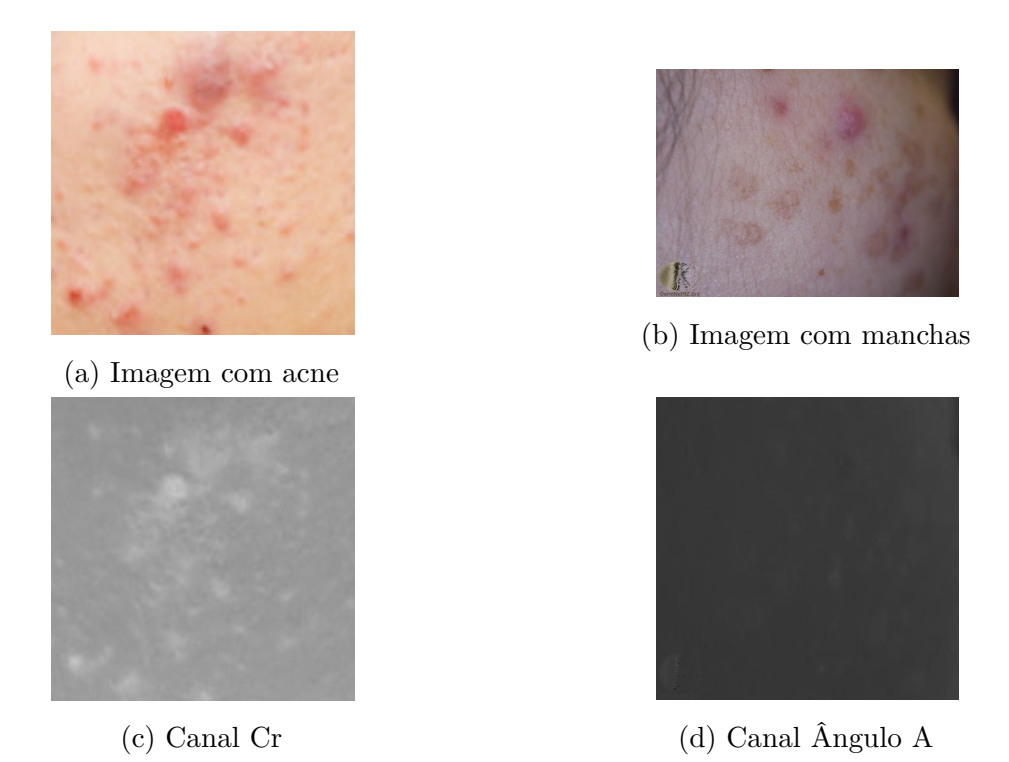

Figura 22 – Demonstração do *feedback* visual dos canais Cr e Ângulo A

Baseado nisso, a segmentação é feita dividindo a imagem inteira em subimagens de tamanhos iguais  $(100 \times 100)$  sem que haja sobreposição. Fazendo a projeção dos dois canais em questão para o plano cartesiano, podemos observar a distribuição dos pixels de pele, acne e manchas para uma subimagem, como visto na [Figura 23.](#page-36-0) Assume-se que a maior frequência de pixels em cada subimagem é referente aos pixels de tom de pele. Assim, é calculado o centro de distribuição de pixels de tom de pele (*Cx*, *Cy*) como o valor de pixel que tem maior frequência nos histogramas do canal Cr e do ÂnguloA de uma dada subimagem, como apresentado nas equações [3.7](#page-35-1) e [3.8.](#page-35-2)

$$
C_x = \underset{k}{\operatorname{argmax}} H_k(b_{cr})
$$
\n(3.7)

$$
C_y = \underset{k}{\operatorname{argmax}} H_k(b_{anguloA}) \tag{3.8}
$$

<span id="page-35-2"></span><span id="page-35-1"></span>*C<sup>x</sup>* e *C<sup>y</sup>* representam as coordenadas (*x, y*) do centro de distribuição dos pixels de pele no plano Cr-ÂnguloA e *Hk*(·) é o histograma da subimagem analisada no nível *k*  $([0-255]$  ou  $[0-90]$ ).

<span id="page-36-2"></span><span id="page-36-0"></span>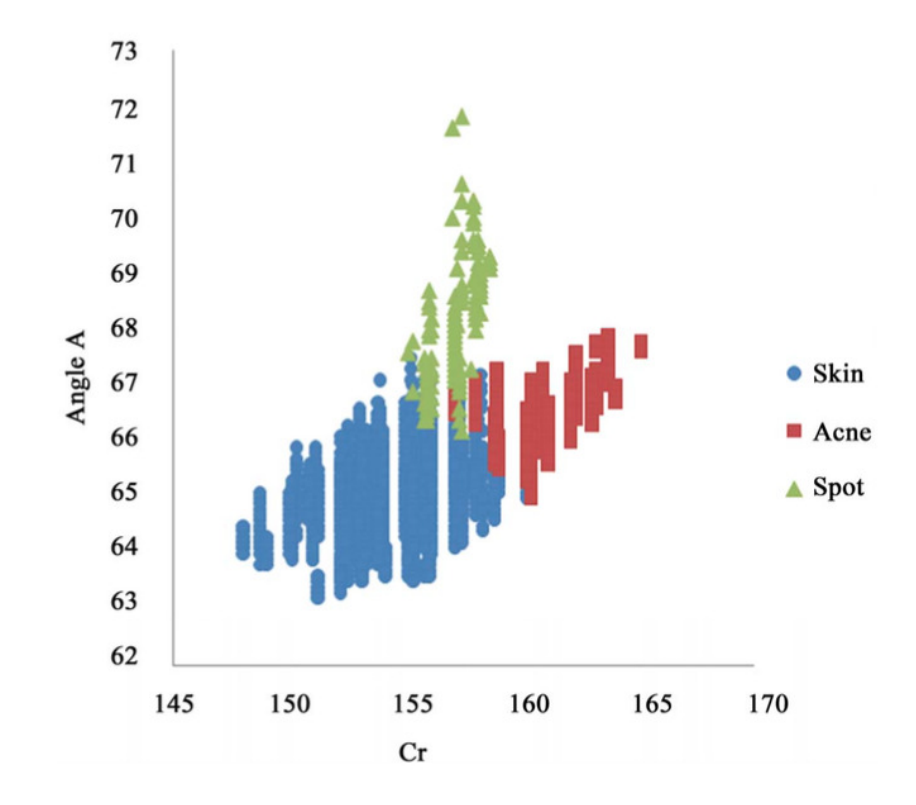

Figura 23 – Distribuição de pele, acne e manchas no plano Cr-Ângulo A Fonte: [Chang, Liao et al. \(2013\)](#page-50-4).

Para identificar se um pixel pertence a uma região de pele ou acne e manchas, o primeiro passo é fazer a transformação de distância *D*(*x, y*) entre o valor do pixel analisado e o centro de distribuição de pixels de pele. Esta transformada é obtida pelo cálculo da distância Euclideana, como mostra a Equação [3.9.](#page-36-1)

$$
D(x,y) = \sqrt{[b_{cr} - C_x]^2 + [b_{anguloA} - C_y]^2}
$$
\n(3.9)

<span id="page-36-1"></span>Após o cálculo da distância, deve-se obter um limiar para determinar se um pixel pertence a uma região de acne e manchas ou de pele. Desta forma, utiliza-se um método para definição de limiar baseado em histograma proposta por [\(CHANG; LIAO et al., 2013\)](#page-50-4). De acordo com as observações feitas pelos autores, a função de densidade de probabilidade da ocorrência de um pixel referente a acne e manchas para uma dada subimagem é aproximada por uma distribuição de Poisson.

Assume-se as distâncias *D*(*x, y*) sendo representadas em *L* níveis [1*,* 2*, ..., L*], onde *L* é a maior distância encontrada, o número de distâncias no nível *k* representado por *n<sup>k</sup>* e o número total de distâncias sendo  $N = n_1 + n_2 + ... + n_L$ . O histograma de  $D(x, y)$  é

considerado como uma função de densidade de probabilidade *pk*:

$$
p_k = \frac{n_k}{N}, \quad \forall p_k \ge 0, \text{ and } \sum_{k=0}^{L} p_k = 1
$$
 (3.10)

Para encontrar o limiar, deve-se analisar a curva de ajuste do histograma obtido pela função *pk*. A função da curva de ajuste *fk*(*λ*) é deslocada pela distribuição de Poisson, como na equação seguinte:

$$
f(\lambda) = \frac{\lambda^{|k-m|+\lambda}}{(|k-m|+\lambda)!} e^{-\lambda}
$$
\n(3.11)

onde

$$
m = \underset{k}{\operatorname{argmax}}(p_k) \tag{3.12}
$$

Após isso,  $f_k(\lambda)$  deve ser escalada para corresponder a  $p_k$ , como apresentado a seguir:

$$
f'(\lambda) = f(\lambda) \times \frac{Max(p_k)}{Max(f_k(\lambda))}
$$
\n(3.13)

onde  $\lambda = 01...L$ .

A curva de ajuste  $p_k^*$  é definida por um  $\lambda$ , tal que a diferença entre  $p_k$  e  $f'(\lambda)$  é a mínima possível. Isto é definido na equação as seguir:

$$
p_k^* = \underset{\lambda}{\text{argmin}} \left( \sum_k |f_k'(\lambda) - p_k)| \right) \tag{3.14}
$$

O limiar *t* pode ser obtido como sendo o valor máximo da derivada segunda de  $p_k^*$ , ou seja, o pixel é dito como acne e manchas se a distância  $D(x, y)$  entre o pixel e o centro *C*(*x, y*) de distribuição de pixels de pele é maior que *t*; caso contrário, o pixel é considerado como pele. O valor de *t* é obtido por:

$$
t = \underset{k}{\operatorname{argmax}} \nabla(p_k^*)
$$
\n(3.15)

Os possíveis pixels referentes a tons de acne e manchas são representado por *S*(*x, y*), como apresentado a seguir:

$$
S(x,y) = \begin{cases} 1, & \text{se } D(x,y) > t. \\ 0, & \text{caso contrário.} \end{cases} \tag{3.16}
$$

<span id="page-38-1"></span><span id="page-38-0"></span>O histograma, a curva de ajuste e a derivada segunda para uma subimagem é ilustrada na [Figura 24.](#page-38-0)

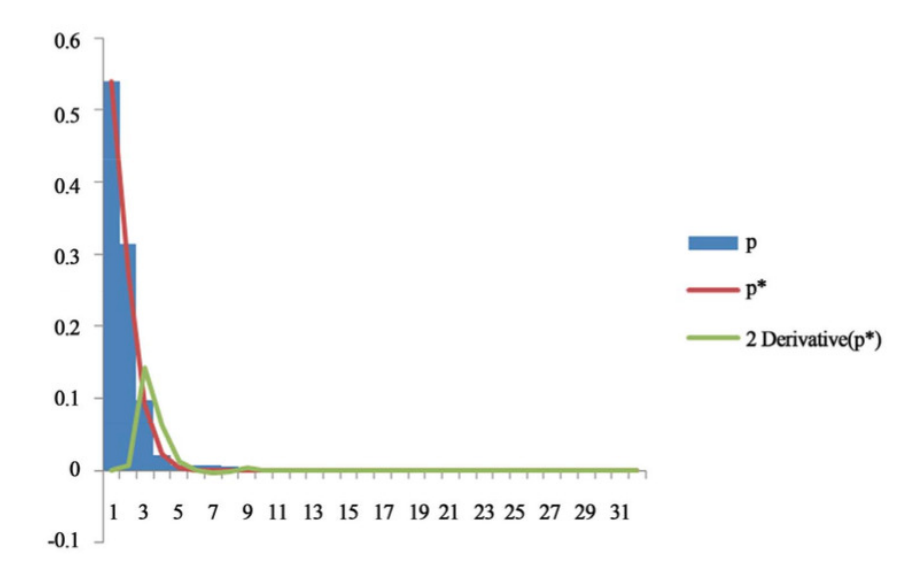

Figura 24 – Histograma, curva de ajuste e derivada segunda de uma subimagem

Fonte: [Chang, Liao et al. \(2013\)](#page-50-4).

Percebe-se que o histograma das distâncias é bem definido, com pico nas distâncias entre 0 e 1, pelo fato de haver mais pixels de região de pele nas subimagens. A curva de ajuste obtida é suave em relação ao histograma. Entretanto, foi observado que este comportamento se dá pelo fato de que os autores utilizaram imagens obtidas em um ambiente controlado, sem variação de iluminação.

No contexto deste trabalho, as imagens utilizadas para a validação do algoritmo de segmentação de acne e manchas pertencem a uma base de imagens pública [\(DERMNET,](#page-50-0) [2014\)](#page-50-0). As imagens desta base possuem uma grande variação de iluminação e posição de câmera (Figuras [25a](#page-39-0) e [25b\)](#page-39-0).

Foi observado que o comportamento do histograma de probabilidades de distâncias para a grande maioria destas imagens é bastante irregular devido à essa grande variação de iluminação. Consequentemente, a curva de ajuste também é irregular. Isso implica em um limiar não adequado, detectando muitas áreas da imagem como acne ou manchas erroneamente. Em alguns casos, nenhuma acne ou mancha foi segmentada corretamente. As Figuras [26a](#page-39-1) e [26b](#page-39-1) exemplificam os histogramas e curvas que se enquadram neste caso.

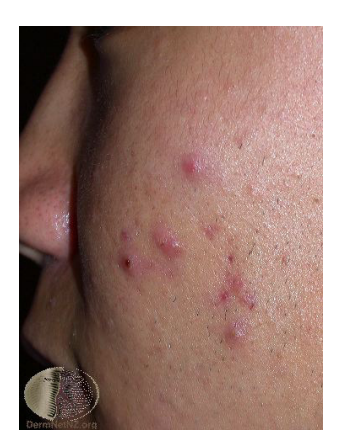

<span id="page-39-2"></span><span id="page-39-0"></span>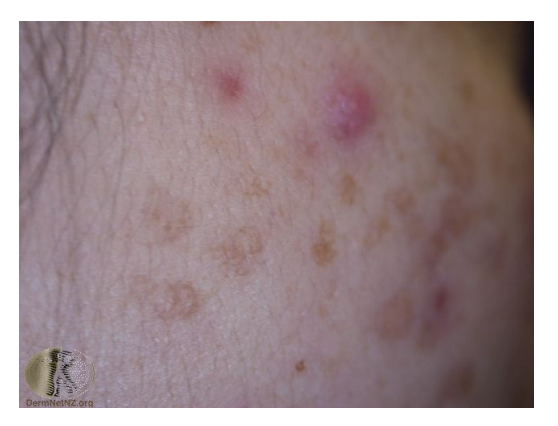

(a) Imagem com foco de luz (flash) (b) Imagem com foco maior em uma região

<span id="page-39-1"></span> $0.16$  $0.16$  $0.14$  $0.14$  $0.12$  $0.12$  $0.2$  $0.1$  $0.08$  $0.08$ Series1  $0.06$  $0.06$  $0.04$  $0.04$  $0.02$  $0.02$  $\mathbf{C}$  $\overline{0}$  $10$ 15  $20$ 5 25  $\boldsymbol{8}$ 9 10 11 12 13 14 15 16 17 18 19 20 21  $-0.02$  $1<sub>2</sub>$ 

Fonte: citeonlinedermnetnz.

Figura 25 – Exemplo de imagens da base [DERMNET](#page-50-0) [\(2014\)](#page-50-0)

(a) Histograma irregular (b) Curva de ajuste do histograma irregular

Figura 26 – Exemplo de histograma e curva de ajuste irregulares

Para minimizar este problema foi feita uma redução dos níveis dos histogramas considerados irregulares. A identificação deste tipo de histograma é feita assumindo que para subimagens com pouca influência de iluminação, a contagem das frequências desde a primeira barra até a barra do meio do histograma é muito próxima da frequência total. Assim, um limiar para a identificação do histograma irregular foi calculado empiricamente. Se a soma das frequências da primeira até a barra localizada na metade do histograma for menor que 70% da frequência total, os níves do histograma são então reduzidos, onde cada barra engloba três distâncias.

As Figuras [27a](#page-40-0) e [27b](#page-40-0) ilustram a redução do histograma e sua respectiva curva.

<span id="page-40-2"></span><span id="page-40-0"></span>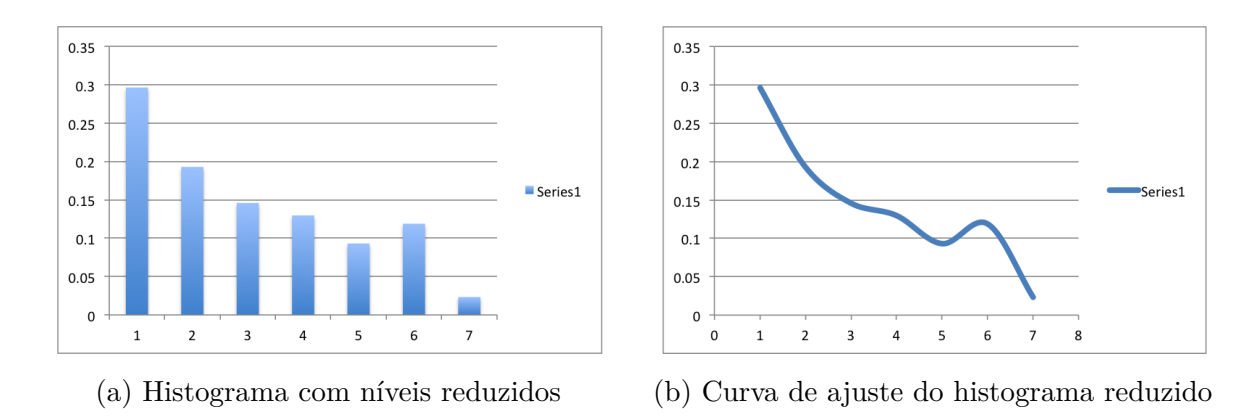

Figura 27 – Exemplo de histograma e curva de ajustes adaptados

O algoritmo de segmentação de acne e manchas utilizado nesta etapa foi testado em 43 imagens da base pública [DERMNET \(2014\)](#page-50-0). No [Capítulo 4](#page-41-0) as imagens segmentadas serão apresentadas.

#### <span id="page-40-1"></span>3.2.2 Extração de Características e Classificação

Esta etapa consiste na classificação de imagens de acne e manchas, com o objetivo de diferenciar estas duas classes de problemas. As imagens para a classificação foram também obtidas da base pública citada na Seção anterior.

Para realizar a classificação, o primeiro passo é extrair as características desejadas. No contexto de acne e manchas, características de textura apresentam bons resultados [\(CHANG et al., 2010\)](#page-50-13) [\(CHANG; LIAO et al., 2013\)](#page-50-4). Para realizar a extração das características de textura utiliza-se matrizes de co-ocorrência, introduzidas por [Haralick](#page-51-13) [\(1979\)](#page-51-13). As matrizes de co-ocorrência indicam a probabilidade de um nível de cinza *i* ocorrer em uma vizinhança de um nível de cinza *j* a uma distância *d* (em pixels) e em uma direção *θ* (em graus).

Nove características calculadas a partir das matrizes de co-ocorrência foram obtidas: *Contraste, Segundo Momento Angular, Energia, Homogeineidade, Entropia, Correlação, Dissimilaridade, Probabilidade Máxima e Variância Inversa*. Para este trabalho, a distância *d* utilizada foi de 1 pixel e as quatro direções *θ*(0◦ *,* 45◦ *,* 90◦ *,* 135◦ ). Com a distância *d* fixada em 1 e 4 direções utilizadas,  $4 \times 9 = 36$  características são obtidas para cada imagem.

Após obter as características de textura, a classificação é realizada utilizando o MVS, apresentado na Seção do [Capítulo 2.](#page-16-0) Os resultados são apresentados no capítulo seguinte.

## <span id="page-41-2"></span><span id="page-41-0"></span>4 Resultados e Discussões

Neste capítulo serão apresentados os resultados obtidos a partir da metodologia proposta no Capítulo 3 para a detecção de acne e manchas. Serão apresentadas imagens com os resultados das segmentações de acne e manchas, e tabelas indicando os índices de validação do classificador. A classificação foi feita utilizando o MVS binário utilizando duas classes: acne e manchas.

É importante ressaltar que os resultados da etapa de segmentação não foram utilizados para a etapa seguinte de classificação. Nesta última, uma base de imagens de acne e manchas é obtida a partir de marcações feitas manualmente em imagens da base original.

## <span id="page-41-1"></span>4.1 Resultados da Segmentação de Acne e Manchas

A base de imagens utilizada possui imagens diferentes das imagens alvo da etapa da metodologia de detecção de face, perfil, olhos e boca. No entanto, as imagens foram adaptadas para a realização dos testes do algoritmo de segmentação de acne e manchas. A adaptação feita recortando as áreas com concentração de acne e manchas e redimensionamento destas áreas para um tamanho padrão (350×350). Foram utilizadas 43 imagens da base pública [DERMNET](#page-50-0) [\(2014\)](#page-50-0). Alguns resultados são apresentados a seguir.

As Figuras [28](#page-42-0) e [29](#page-42-1) mostram resultados da segmentação em imagens com pouca influência de iluminação. A partir do *feedback* visual, pode-se observar um bom resultado, detectando quase todos as acnes e manchas presentes na face do indivíduo.

As Figuras [30](#page-43-0) e [31](#page-43-1) mostram resultados da segmentação em imagens com considerável influência de iluminação. A partir do *feedback* visual, pode-se observar um bom resultado, deixando de detectar poucas regiões de acne e manchas presentes na imagem.

A [Figura 32](#page-44-0) apresenta os resultados da segmentação em uma imagem com um alto foco nas regiões central e esquerda da imagem. A região direita está borrada e com extremidades escuras. Ainda assim, os resultados da detecção são bons, com poucas áreas detectadas erroneamente e poucas áreas de acne e manchas não detectadas.

<span id="page-42-0"></span>

(a) Imagem Original (b) Imagen após limiarização

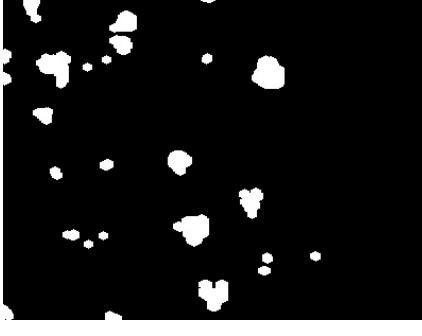

 $CD$  $\ddot{\text{o}}$  $\circ$ C  $\circ$ 8

(c) Regiões candidatas a acne e manchas

Figura 28 – Resultado da segmentação - Teste 1

<span id="page-42-1"></span>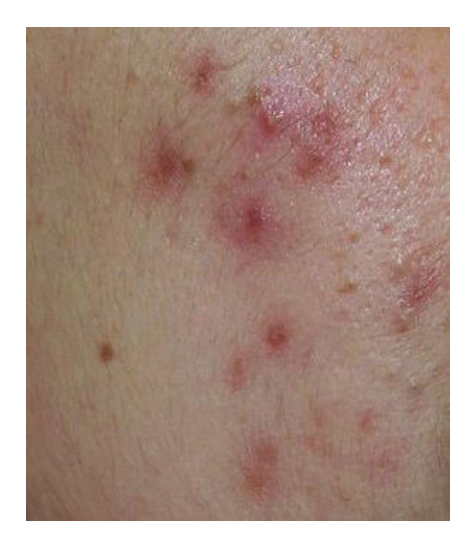

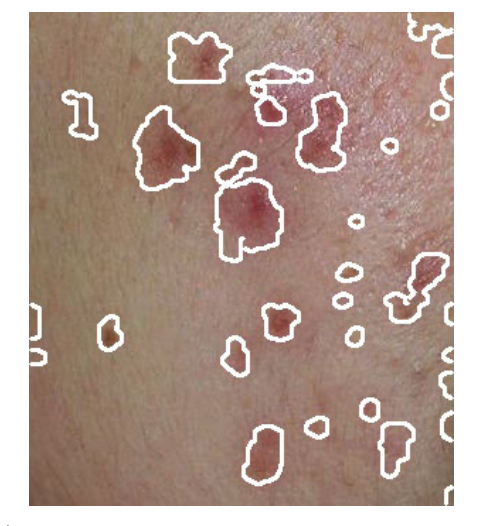

(a) Imagem Original (b) Regiões candidatas a acne e manchas

Figura 29 – Resultado da segmentação - Teste 2

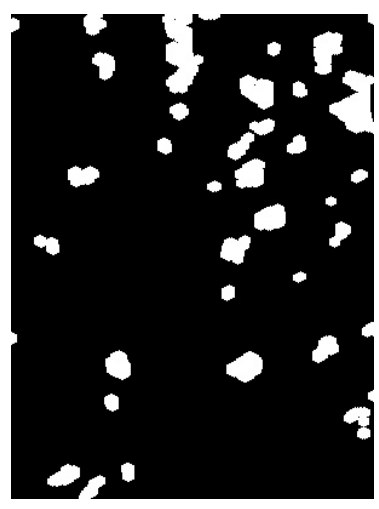

<span id="page-43-0"></span>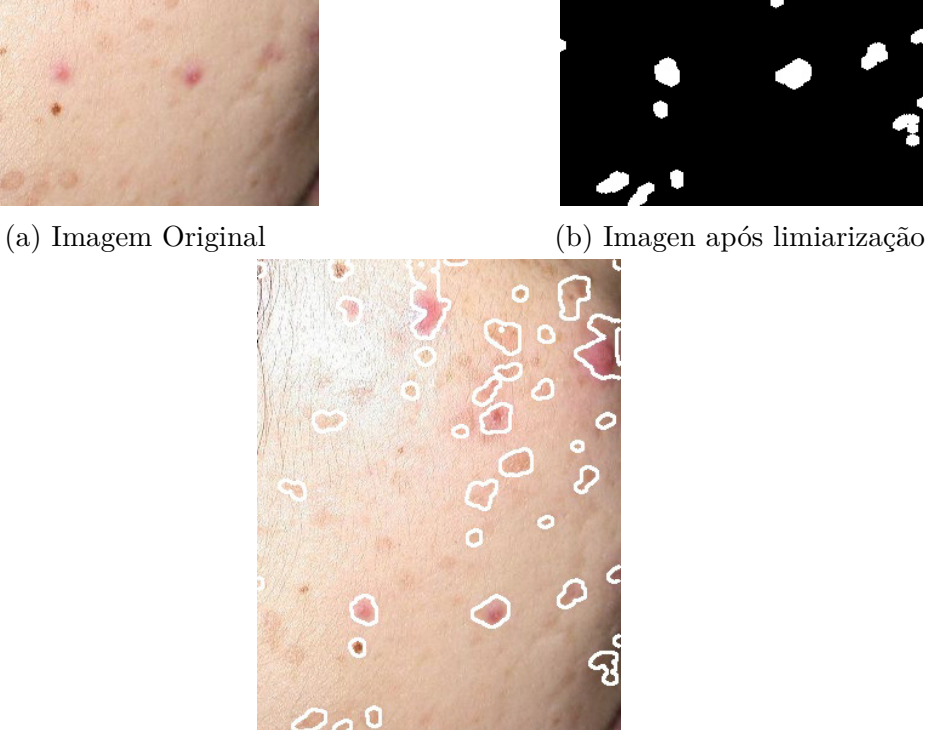

(c) Regiões candidatas a acne e manchas

Figura 30 – Resultado da segmentação - Teste 3

<span id="page-43-1"></span>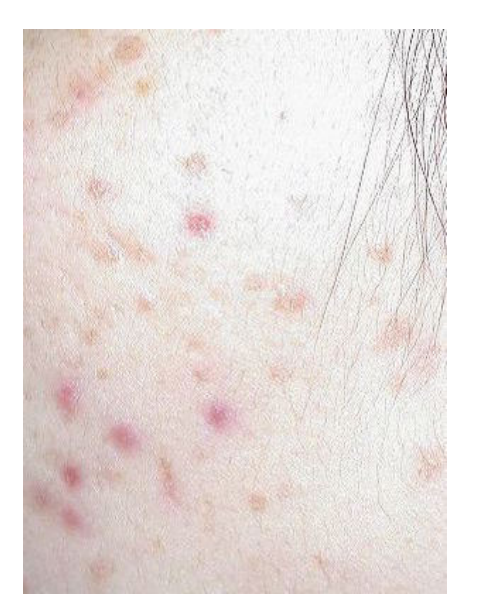

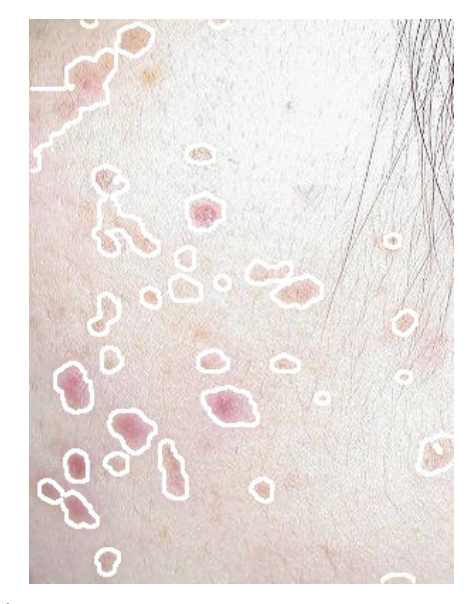

(a) Imagem Original (b) Regiões candidatas a acne e manchas

Figura 31 – Resultado da segmentação - Teste 4

<span id="page-44-0"></span>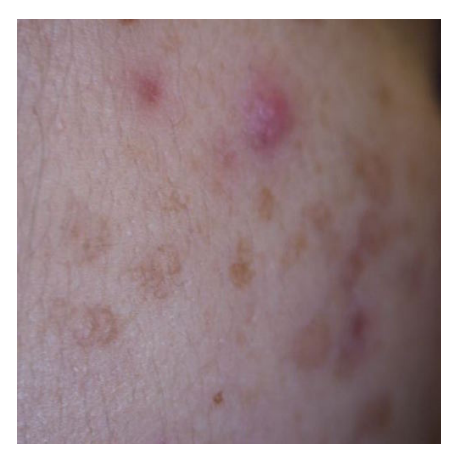

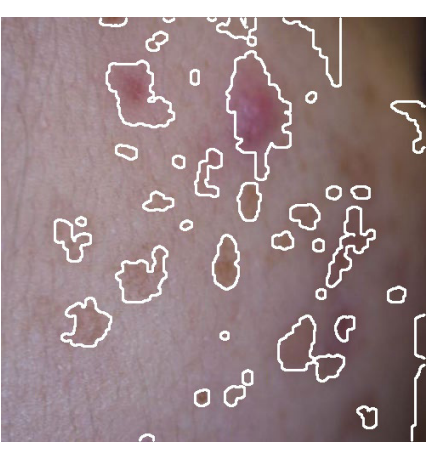

(a) Imagem Original (b) Regiões candidatas a acne e manchas

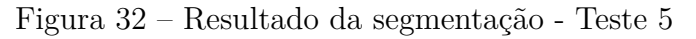

<span id="page-44-1"></span>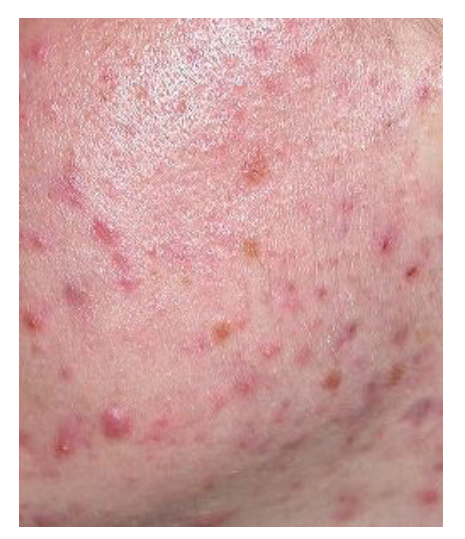

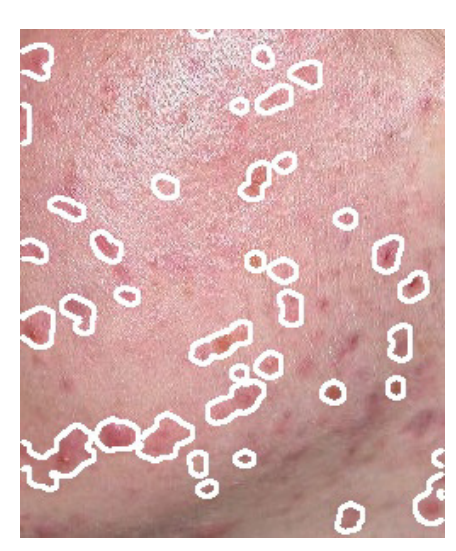

(a) Imagem Original (b) Regiões candidatas a acne e manchas

Figura 33 – Resultado da segmentação - Teste 6

<span id="page-44-2"></span>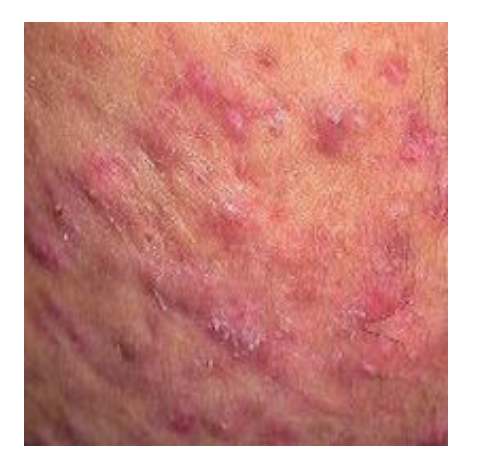

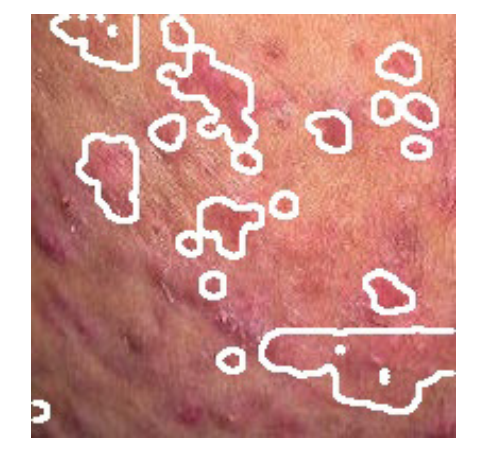

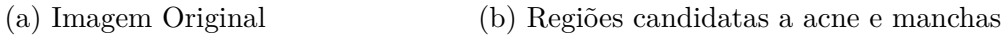

Figura 34 – Resultado da segmentação - Teste 7

<span id="page-45-2"></span>As Figuras [33](#page-44-1) e [34](#page-44-2) mostram o resultado da segmentação que ilustram um problema encontrado no algoritmo quando a maior frequência de pixels em uma subimagem não corresponde a região de pele, mas sim de acne ou manchas. Isso leva a uma perda considerável na detecção de áreas de acne e manchas na imagem.

<span id="page-45-0"></span>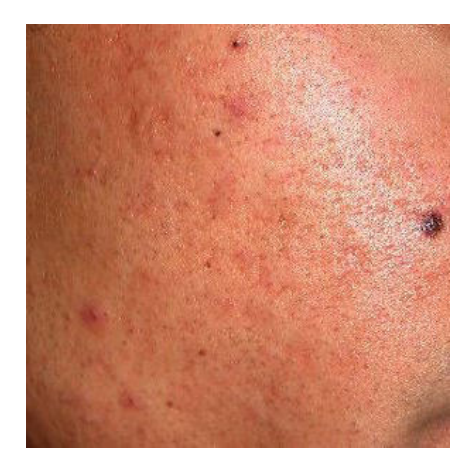

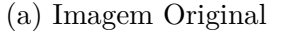

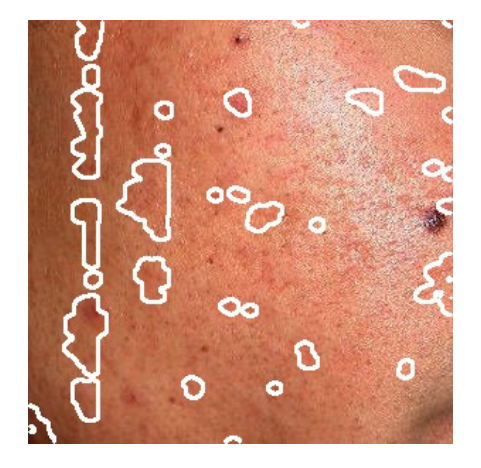

(a) Imagem Original (b) Regiões candidatas a acne e manchas

Figura 35 – Resultado da segmentação - Teste 8

Por fim, a [Figura 35](#page-45-0) mostra o resultado da segmentação em um indivíduo de pele negra. Observa-se que neste caso há uma detecção errada de muitas áreas. Isso ocorre devido a sensibilidade baixa dos canais de cores utilizados neste trabalho a acne e manchas em peles escuras.

### <span id="page-45-1"></span>4.2 Resultados da Classificação

Nesta seção são apresentados os resultados da classificação utilizando o MVS e características de textura. Os resultados são avaliados considerando as medidas de validação de Acurácia, Sensibilidade e Especificidade apresentadas na Seção [2.6](#page-27-0) do [Capítulo 2.](#page-16-0)

A base de imagens utilizada foi obtida a partir de marcações feitas manualmente nas imagens base pública [DERMNET](#page-50-0) [\(2014\)](#page-50-0). Foram obtidas 162 imagens de regiões de acne e manchas a partir de 19 imagens da base original. Deve-se considerar que as medidas de validação são referentes à classe de manchas no classificador. Os testes foram feitos 5 vezes para cada divisão. Os resultados são apresentados a seguir.

<span id="page-46-0"></span>

| Treino/Teste | <b>Testes</b> | Acurácia |       | Sensibilidade [Especificidade] |
|--------------|---------------|----------|-------|--------------------------------|
| 50%/50%      |               | 58.30    | 66.60 | 55.53                          |
|              |               | 76.55    | 76.85 | 76.26                          |
|              | 3             | 79.45    | 72.13 | 94.02                          |
|              |               | 76.40    | 77.16 | 75.68                          |
|              |               | 67.70    | 69.11 | 66.48                          |
|              | Média         | 71.68    | 72.37 | 73.60                          |
|              | Desvio Padrão | 6.94     | 3.71  | 10.07                          |

Tabela 1 – Resultados obtidos com *split* de 50%/50%

Tabela 2 – Resultados obtidos com *split* de 60%/40%

<span id="page-46-1"></span>

| Treino/Teste | Testes        |       | Acurácia Sensibilidade | Especificidade |
|--------------|---------------|-------|------------------------|----------------|
| 50%/50%      |               | 56.25 | 66.67                  | 53.85          |
|              |               | 73.20 | 72.39                  | 74.07          |
|              | 3             | 99.96 | 99.96                  | 100.00         |
|              |               | 75.40 | 84.79                  | 70.00          |
|              |               | 66.90 | 70.61                  | 64.32          |
|              | Média         | 74.34 | 78.88                  | 72.45          |
|              | Desvio Padrão | 10.67 | 10.79                  | 11.67          |

Tabela 3 – Resultados obtidos com *split* de 80%/20%

<span id="page-46-2"></span>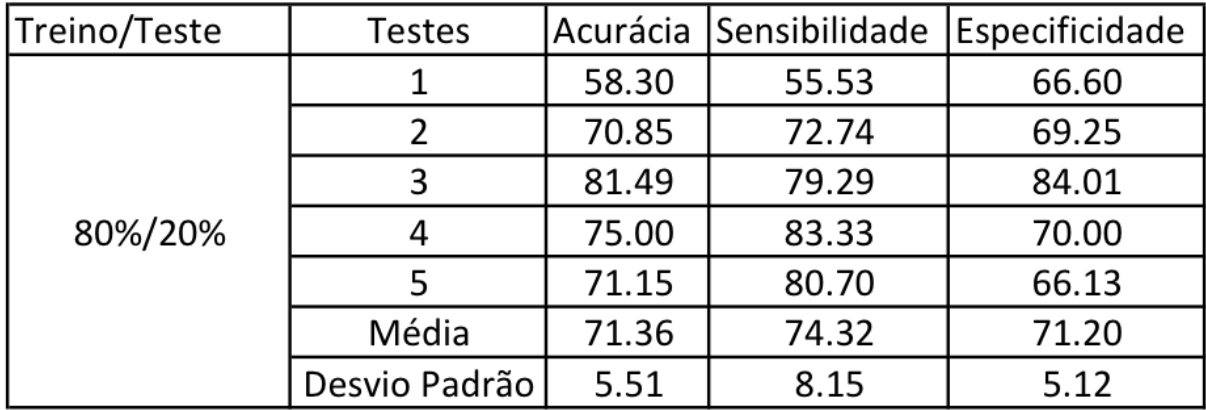

As Tabelas [1,](#page-46-0) [2](#page-46-1) e [3](#page-46-2) apresentam os resultados obtidos utilizando 50%, 60% e 80% da base para treino e 50%, 40% e 20% para teste, respectivamente. O melhor resultado obtido para Acurácia foi de 81,4925% na [Tabela 3](#page-46-2) para *split* de 80%/20%. Para Sensibilidade, o melhor resultado foi de 83,33% para *split* de 80%/20%. Por fim, o melhor resultado para

Especificidade foi de 94,02% para o *split* de 50%/50%. Seus piores resultados foram de 56,25% no *split* de 50%/50%, 66,60% no *split* de 50%/50% e 53,83% no *split* de 60%/40%, respectivamente. As médias podem ser vistas ao final de cada tabela.

Observa-se na [Tabela 2](#page-46-1) que no teste 3 há uma taxa de acurácia

Os resultados obtidos tanto na segmentação quando na classificação foram promissores. Entretanto, os resultados para a classificação foram afetados negativamente pelo fato de que existem diferentes tipos de acne, influenciando nas características de textura. Isto também tem influência sobre o fato de que a classificação foi feita em duas classes (binária).

# <span id="page-48-0"></span>5 Conclusão

A quantidade de pessoas afetadas por problemas dermatológicos e suas consequências psicológicas, como alto índice de suicídio em indivíduos afetados por estes problemas demonstram a importância de tratamentos eficazes para eles. Assim, a automatização do processo de análise da pele do paciente pode ser de grande auxílio, minimizando o contato físico intrusivo com o paciente e tornando o diagnóstico do problema mais rápido. Assim, a procura por soluções automatizadas para a detecção e análise destes problemas vem crescendo rapidamente.

Este trabalho apresentou uma metodologia baseada em histogramas e distribuições de probabilidade para a segmentação, seguida da classificação de regiões de acne e manchas em imagens de face utilizando características de textura. Nesta classificação, foram utilizados quatro conjuntos diferentes da mesma base para a treinamento e teste do classificador, 50% e 50%, 60% e 40%, e 80% e 20%.

Os resultados obtidos nas duas etapas da metodologia proposta mostram, que a metodologia é promissora, atigindo uma boa taxa de acertos a partir do *feedback* visual para a etapa de segmentação e boas taxas de classificação baseadas nas medidas de validação.

É importante ressaltar que um dos grandes problemas encontrado foi a falta de uma base específica para a validação da metodologia inteira para a validação dos algoritmos de detecção de face, perfil, olhos e boca. Entretanto, os resultados para a segmentação nas imagens adaptas da base utilizada apresentaram bons resultados.

Alguns trabalhos futuros podem ser listados:

- Melhoria das técnicas de detecção de perfil, olhos e boca para reduzir as áreas de pele perdidas;
- Melhoria da técnica de adaptação de histograma;
- Estudo de técnicas para compensação de iluminação;
- Estudar formas de utilizar os canais Cr e Ângulo A separadamente, aplificando as suas sensibilidades a acne e manchas, respectivamente;
- Analisar outros espaços de cores e sua sensibilidade à acne e manchas;
- Estudo de técnicas para seleção de características;
- Acrescentar a classe de pele normal ao classificador;

• Utilização do classificador MVS multiclasse para a diferenciação entre os tipos de acne e manchas;

# Referências

<span id="page-50-3"></span><span id="page-50-1"></span>ACNE, A. Pathological mechanisms of acne with special emphasis on propionibacterium acnes and related therapy. *Acta dermato-venereologica*, v. 83, n. 4, p. 241–248, 2003. Citado na página [13.](#page-13-2)

<span id="page-50-12"></span>BLAND, M. et al. *An introduction to medical statistics.* [S.l.]: Oxford University Press, 2000. Citado na página [27.](#page-27-2)

<span id="page-50-7"></span>BRADSKI, G. The opencv library. *Doctor Dobbs Journal*, M AND T PUBLISHING INC, v. 25, n. 11, p. 120–126, 2000. Citado 2 vezes nas páginas [21](#page-21-2) e [30.](#page-30-2)

<span id="page-50-8"></span>BRADSKI, G.; KAEHLER, A. *Learning OpenCV: Computer vision with the OpenCV library*. [S.l.]: "O'Reilly Media, Inc.", 2008. Citado 2 vezes nas páginas [21](#page-21-2) e [22.](#page-22-3)

<span id="page-50-10"></span>BRAGA, J. L. *Previsão de Mortalidade, Tempo de Estadia e Tempo de Ventilação Mecânica em UTI de Hospital Particular do Grande Recife Utilizando Técnicas de Aprendizado de Máquina*. 2005. Citado na página [25.](#page-25-2)

<span id="page-50-13"></span>CHANG, C.-Y.; LI, S.-C.; CHUNG, P.-C.; KUO, J.-Y.; TU, Y.-C. Automatic facial skin defect detection system. In: IEEE. *Broadband, Wireless Computing, Communication and Applications (BWCCA), 2010 International Conference on*. [S.l.], 2010. p. 527–532. Citado na página [40.](#page-40-2)

<span id="page-50-5"></span>CHANG, C.-Y.; LIAO, H.-Y. Automatic facial skin defects detection and recognition system. In: IEEE. *Genetic and Evolutionary Computing (ICGEC), 2011 Fifth International Conference on*. [S.l.], 2011. p. 260–263. Citado na página [14.](#page-14-1)

<span id="page-50-4"></span>CHANG, C.-Y.; LIAO, H.-Y. et al. Automatic facial spots and acnes detection system. *Journal of Cosmetics, Dermatological Sciences and Applications*, Scientific Research Publishing, v. 3, n. 01, p. 28, 2013. Citado 6 vezes nas páginas [14,](#page-14-1) [33,](#page-33-5) [34,](#page-34-1) [36,](#page-36-2) [38](#page-38-1) e [40.](#page-40-2)

<span id="page-50-11"></span>CHAVES, A. da C. F. *Extração de regras fuzzy para Máquinas de vetor de Suporte (SVM) para classificação em múltiplas classes*. Tese (Doutorado) — Puc-Rio, 2006. Citado na página [26.](#page-26-5)

<span id="page-50-0"></span>DERMNET. *Dermnet NZ, the dermatology resource. New Zealand Dermatological Society.* 2014. [Online; acessado em 21 jan. 2015]. Disponível em: [<http://www.dermnetnz.org/](http://www.dermnetnz.org/acne/acne-general.html) [acne/acne-general.html>.](http://www.dermnetnz.org/acne/acne-general.html) Citado 7 vezes nas páginas [9,](#page-9-0) [13,](#page-13-2) [38,](#page-38-1) [39,](#page-39-2) [40,](#page-40-2) [41](#page-41-2) e [45.](#page-45-2)

<span id="page-50-2"></span>DRAUZIO VARELLA. *Acne Vulgar*. 2012. Website. Disponível em: [<http:](http://drauziovarella.com.br/letras/a/acne-vulgar/) [//drauziovarella.com.br/letras/a/acne-vulgar/>.](http://drauziovarella.com.br/letras/a/acne-vulgar/) Acesso em: 18 jan. 2015. Citado na página [13.](#page-13-2)

<span id="page-50-9"></span>FLEMMING, D. M.; GONÇALVES, M. B. *Cálculo A: funções, limite, derivação, integração*. [S.l.]: Makron Books, 2007. Citado 2 vezes nas páginas [22](#page-22-3) e [24.](#page-24-3)

<span id="page-50-6"></span>FORD, A.; ROBERTS, A. Colour space conversions. *Westminster University, London*, v. 1998, p. 1–31, 1998. Citado na página [19.](#page-19-3)

<span id="page-51-9"></span>FREUND, Y.; SCHAPIRE, R. E. A desicion-theoretic generalization of on-line learning and an application to boosting. In: SPRINGER. *Computational learning theory*. [S.l.], 1995. p. 23–37. Citado na página [20.](#page-20-1)

<span id="page-51-3"></span>FUJII, H.; YANAGISAWA, T.; MITSUI, M.; MURAKAMI, Y.; YAMAGUCHI, M.; OHYAMA, N.; ABE, T.; YOKOI, I.; MATSUOKA, Y.; KUBOTA, Y. Extraction of acne lesion in acne patients from multispectral images. In: IEEE. *Engineering in Medicine and Biology Society, 2008. EMBS 2008. 30th Annual International Conference of the IEEE*. [S.l.], 2008. p. 4078–4081. Citado na página [14.](#page-14-1)

<span id="page-51-7"></span>GASPARINI, F.; SCHETTINI, R. Skin segmentation using multiple thresholding. *Proc. SPIE 6061, Internet Imaging*, n. 7, 2006. Citado 2 vezes nas páginas [20](#page-20-1) e [32.](#page-32-3)

<span id="page-51-0"></span>GHODSI, S. Z.; ORAWA, H.; ZOUBOULIS, C. C. Prevalence, severity, and severity risk factors of acne in high school pupils: a community-based study. *Journal of Investigative Dermatology*, Nature Publishing Group, v. 129, n. 9, p. 2136–2141, 2009. Citado na página [13.](#page-13-2)

<span id="page-51-2"></span>GONCHOROSKI, D. D.; CORRÊA, G. M. Tratamento de hipercromia pós-inflamatória com diferentes formulações clareadoras. *Infarma*, v. 17, n. 3-4, p. 84–8, 2005. Citado na página [13.](#page-13-2)

<span id="page-51-5"></span>GONZALEZ, R. C.; WOODS, R. E. *Digital image processing*. [S.l.]: Prentice hall Upper Saddle River, NJ:, 2010. Citado 2 vezes nas páginas [16](#page-16-2) e [17.](#page-17-1)

<span id="page-51-1"></span>GUPTA, M.; GUPTA, A. Depression and suicidal ideation in dermatology patients with acne, alopecia areata, atopic dermatitis and psoriasis. *British Journal of Dermatology*, Wiley Online Library, v. 139, p. 846–850, 1998. Citado na página [13.](#page-13-2)

<span id="page-51-13"></span>HARALICK, R. M. Statistical and structural approaches to texture. *Proceedings of the IEEE*, IEEE, v. 67, n. 5, p. 786–804, 1979. Citado na página [40.](#page-40-2)

<span id="page-51-12"></span>HAYKIN, S. S. *Redes neurais*. [S.l.]: Bookman, 2001. Citado na página [27.](#page-27-2)

<span id="page-51-8"></span>IBRAHEEM, N. A.; KHAN, R. Z.; HASAN, M. M. Comparative study of skin color based segmentation techniques. *Skin*, v. 5, n. 10, 2013. Citado na página [20.](#page-20-1)

<span id="page-51-6"></span>JACK, K. *Video demystified: a handbook for the digital engineer*. [S.l.]: Newnes, 2005. Citado 2 vezes nas páginas [18](#page-18-1) e [19.](#page-19-3)

<span id="page-51-10"></span>LIENHART, R.; MAYDT, J. An extended set of haar-like features for rapid object detection. In: IEEE. *Image Processing. 2002. Proceedings. 2002 International Conference on*. [S.l.], 2002. v. 1, p. I–900. Citado na página [21.](#page-21-2)

<span id="page-51-4"></span>LIU, Z.; ZERUBIA, J. Towards automatic acne detection using a mrf model with chromophore descriptors. In: IEEE. *Signal Processing Conference (EUSIPCO), 2013 Proceedings of the 21st European*. [S.l.], 2013. p. 1–5. Citado na página [14.](#page-14-1)

<span id="page-51-11"></span>LUCIEN SILVANO ALHANATI. *Alfaconnection - Interpretação gráfica das derivadas primeira e segunda*. 2014. Website. Disponível em: [<http://alfaconnection.net/pag\\_avsm/](http://alfaconnection.net/pag_avsm/ldt0304.htm) [ldt0304.htm>.](http://alfaconnection.net/pag_avsm/ldt0304.htm) Acesso em: 19 jan. 2015. Citado 3 vezes nas páginas [22,](#page-22-3) [23](#page-23-2) e [24.](#page-24-3)

<span id="page-52-8"></span><span id="page-52-0"></span>NASCIMENTO, L. B. *Classificação de Nódulos Pulmonares em Maligno e Benigno utilizando os Índices de Diversidade de Shannon*. 2012. Citado 2 vezes nas páginas [25](#page-25-2) e [26.](#page-26-5)

<span id="page-52-1"></span>QINGXING, P.; XUE, W.; JIAYE, Z. The rise and prospects of medical aesthetics. *Social Science & Medicine*, v. 41, n. 8, p. 1197 – 1201, 1995. ISSN 0277-9536. Aspects of the Medical Care System in the People's of China. Disponível em: [<http://www.sciencedirect.com/science/article/pii/027795369500162Z>.](http://www.sciencedirect.com/science/article/pii/027795369500162Z) Citado na página [13.](#page-13-2)

<span id="page-52-4"></span>UMBAUGH, S. E.; MOSS, R. H.; STOECKER, W. V. Automatic color segmentation of images with application to detection of variegated coloring in skin tumors. *Engineering in Medicine and Biology Magazine, IEEE*, IEEE, v. 8, n. 4, p. 43–50, 1989. Citado 4 vezes nas páginas [14,](#page-14-1) [19,](#page-19-3) [33](#page-33-5) e [34.](#page-34-1)

<span id="page-52-7"></span>VAPNIK, V. N.; VAPNIK, V. *Statistical learning theory*. [S.l.]: Wiley New York, 1998. Citado na página [24.](#page-24-3)

<span id="page-52-10"></span>VEZHNEVETS, V.; SAZONOV, V.; ANDREEVA, A. A survey on pixel-based skin color detection techniques. In: MOSCOW, RUSSIA. *Proc. Graphicon*. [S.l.], 2003. v. 3, p. 85–92. Citado na página [32.](#page-32-3)

<span id="page-52-5"></span>VIOLA, P.; JONES, M. Rapid object detection using a boosted cascade of simple features. In: . [S.l.: s.n.], 2001. p. 511–518. Citado 2 vezes nas páginas [20](#page-20-1) e [21.](#page-21-2)

<span id="page-52-3"></span>VISIA. *VISIA Complexion Analysis*. 2004. Website. Disponível em: [<http:](http://www.canfieldsci.com/imaging-systems/visia-complexion-analysis/) [//www.canfieldsci.com/imaging-systems/visia-complexion-analysis/>.](http://www.canfieldsci.com/imaging-systems/visia-complexion-analysis/) Acesso em: 18 jan. 2015. Citado na página [14.](#page-14-1)

<span id="page-52-9"></span>VUKADINOVIC, D.; PANTIC, M. Fully automatic facial feature point detection using gabor feature based boosted classifiers. In: IEEE. *Systems, Man and Cybernetics, 2005 IEEE International Conference on*. [S.l.], 2005. v. 2, p. 1692–1698. Citado na página [31.](#page-31-3)

<span id="page-52-2"></span>WALLACH, D. The field of cosmetic dermatology: the need for a patient-centred approach. *Journal of cosmetic dermatology*, Wiley Online Library, v. 1, n. 3, p. 137–141, 2010. Citado na página [13.](#page-13-2)

<span id="page-52-6"></span>WIKILIVROS. *Cálculo (Volume 1)/Aplicações das derivadas — Wikilivros, Livros abertos por um mundo aberto.* 2012. [Online; acessado em 19 jan. 2015]. Disponível em:  $\langle \text{http://pt.wikipedia.org/w/index.php?title=C\%C3\%A1lculo}$  (Volume 1)/Aplica% [C3%A7%C3%B5es\\_das\\_derivadas&oldid=234859>.](http://pt.wikibooks.org/w/index.php?title=C%C3%A1lculo_(Volume_1)/Aplica%C3%A7%C3%B5es_das_derivadas&oldid=234859) Citado na página [23.](#page-23-2)